## **DAFTAR PUSTAKA**

- Adhiim, M. I., Rochim, A. F., & Widianto, E. D. (2015). *Perancangan dan Penerapan Sistem Informasi Kenotariatan Menggunakan Bahasa Pemrograman PHP*. *Jurnal Teknologi dan Sistem Komputer*, *3*(4), 552-555.
- Fathansyah. (2009). *Buku Teks Ilmu Komputer BASIS DATA*. Bandung: CV.Informatika
- Hannonen, D. (2017). *Development of Website Solution for Association to Assist Young Professionals*.
- Hartono, H. (2014). *PENGERTIAN WEBSITE DAN FUNGSINYA*.
- Jayanati, R. T. (2010). *Perlindungan Hukum Notaris Dalam Kaitannya Dengan Akta Yng Dibuatnya Manakala Ada Sengketa Di Pengadilan Negeri (Studi Kasus Putusan Pengadilan Negeri Pontianak No. 72/pdtg/pn. Pontioanak).*
- Kadir, Abdul. 2008. *Tuntunan Praktis: Belajar Database Menggunakan MySQL*. Yogyakarta: Andi.
- Kurniawan, A. (2016). In A. Kurniawan, *Node.js Succinctly.* Syncfusion Inc.
- Mertokusumo, S. (2006), *Hukum Acara Perdata Indonesia, Liberty, Yogyakarta, hal. 149*
- Permana, E. (2016). *Penulisan Fungsi Pada Javascript*.
- Rahmadiansyah, D., Irwan, D., Sekolah, D., & Teknik, T. (2012). *Implementasi Metode Model View Controller Menggunakan Framework Code Igniter dalam Pengembangan Aplikasi Manajemen Depo Petikemas pada Unit Usaha Belawan Logistics Center*. In *Prosiding Seminar Nasional Teknologi Informasi dan Komunikasi, Medan* (Vol. 31).
- Republik Indonesia. (2004*). Undang-Undang No. 30 Tahun 2004 Tentang Jabatan Notaris*. Lembaran RI Tahun 2004 No. 117. Jakarta: Sekretariat Negara.
- Saragih, R. R. (2016). *Pemrograman Dan Bahasa Pemrograman.*
- *Septian*, G .(*2011*). *Trik Pintar Menguasai Codeigniter*. Jakarta: PT Elex. Media Komputindo. Pratama, Antonius N. W. 2010.
- Sidik, Betha*.* 2014. *Pemrograman WEB dengan PHP*. Bandung: Informatika Bandung,
- Sovia, Rini, *Membangun Aplikasi E-Library Menggunakan HTML,PHP SCRIPT, Dan MySQL database.* Jurnal Teknologi Informasi dan Pendidikan, Vol:3 N0.1, ISSN:2086-4981, Maret – 2011.
- Supono, dan Putratama Virdiandry. 2016. *Pemograman WEB denga Menggunakan PHP dan Framework Codeigniter*. Yogyakarta:Deepublish

# **LAMPIRAN**

#### **Hasil Wawancara**

- Narasumber : Wahyu Indriawati, SH, M.Kn
- Jabatan : Notaris
- Waktu : 12 November 2019
- Pertanyaan : Bagaimana struktur organisasi di kantor Notaris & PPAT Wahyu Indriawati, SH, M.Kn?
- Jawaban : Untuk saat ini kita tidak memiliki struktur yang cukup baku, pegawai di kantor ini saja cuma ada 1 orang buat mengurus segala hal.

Pertanyaan : Bagaimana prosedur penerimaan akta di kantor ini?

Jawaban : Pertama, mengajukan kontrak kerjasama kepada partner kerja. Setelah kontrak disetujui maka aplikasi dan surat perjanjian kredit akan dikirim kekantor notaris, kemudian pihak staff kantor notaris mendaftarkan nomor akta untuk setiap aplikasi kredit. Selanjutnya akta di ketik dengan menggunakan Microsoft Word, yang kemudian dicetak dan ditanda tangani oleh notaris. Selanjutnya staff mendaftarkan akta tersebut ke website kementrian hukum. Lalu sertifikat akta dicetak dan diserahkan ke notaris untuk ditanda tangani. Selanjutnya akta dan sertifikat tersebut di kirimkan ke pihak partner/klien.

69

- Pertanyaan : Apa yang menjadi kendala dalam proses pembuatan akta tersebut?
- Jawaban : Rawan terjadi salah ketik yang menyebabkan kerugian biaya pembuatan akta kembali. Selain di proses kita juga ada kendala di pengelolaan Salinan akta.
- Pertanyaan : Seperti apa kendala yang dialami dalam pengelolaan salinan akta di kantor ini?
- Jawaban : Karena Salinan akta klien yang ada di kantor kebanyakan dalam bentuk fisik berupa kertas jadi rawan tercecer dan termakan usia, apalagi akta yang sudah bertahun-tahun tersimpan. Sebenarnya kita juga menyimpannya dalam bentuk digital setelah diketik di Microsoft Word, tapi untuk mencarinya lagi juga agak susah karena dokumen yang telah dibuat terkadang hanya asal simpan. Belum lagi kalau computer atau laptop yang digunakan rusak.

# **Model**

M\_akta\_biasa.php

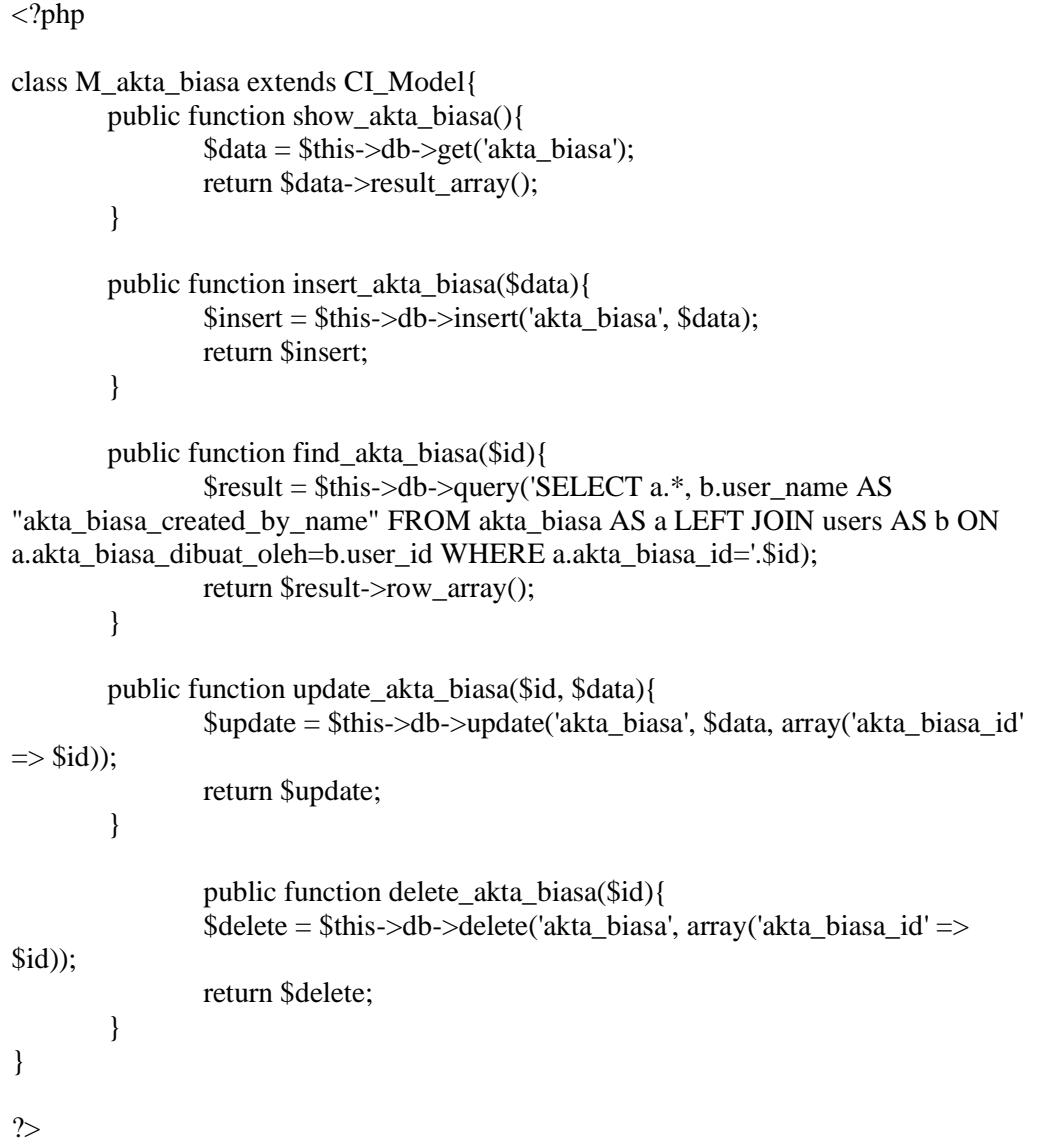

# M\_akta\_ppat.php

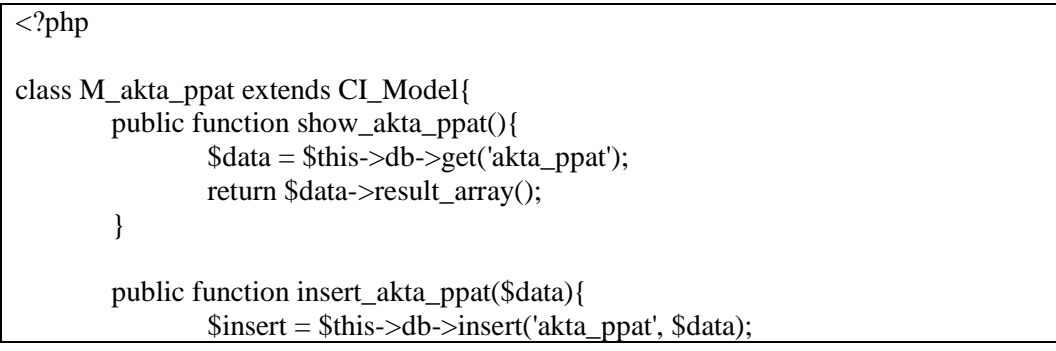

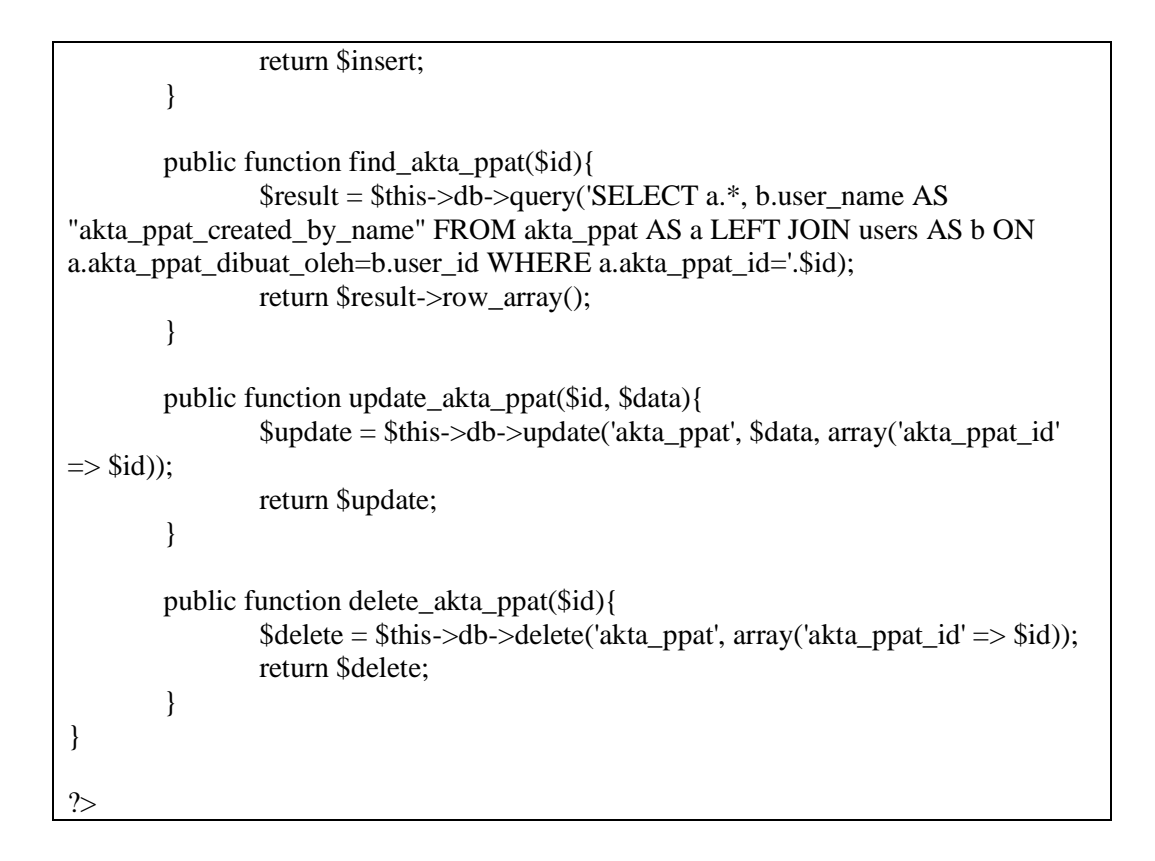

#### M\_auth.php

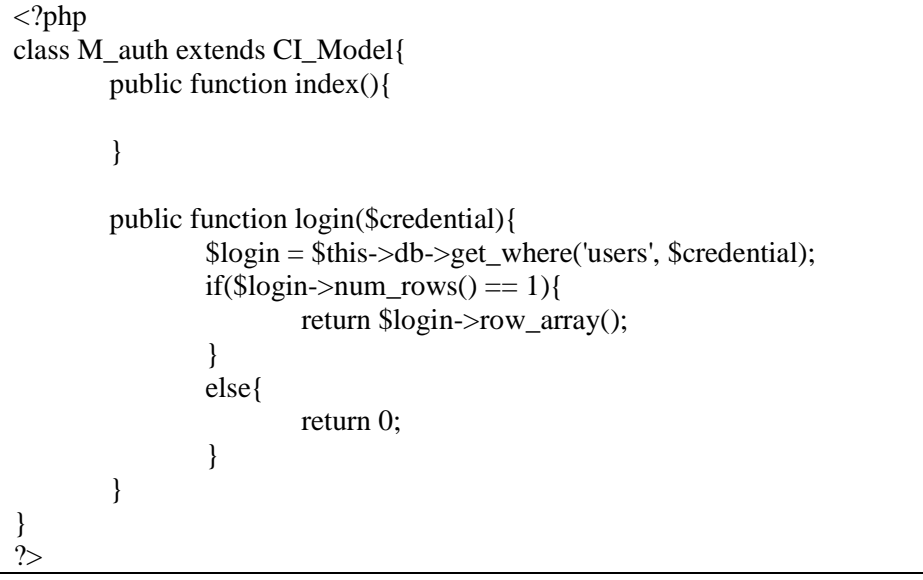

#### M\_init.php

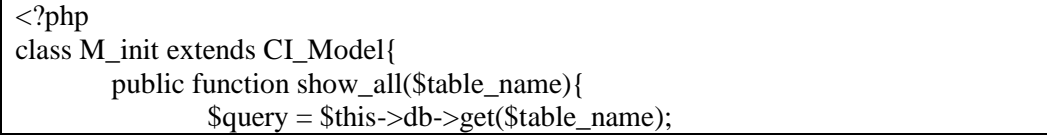

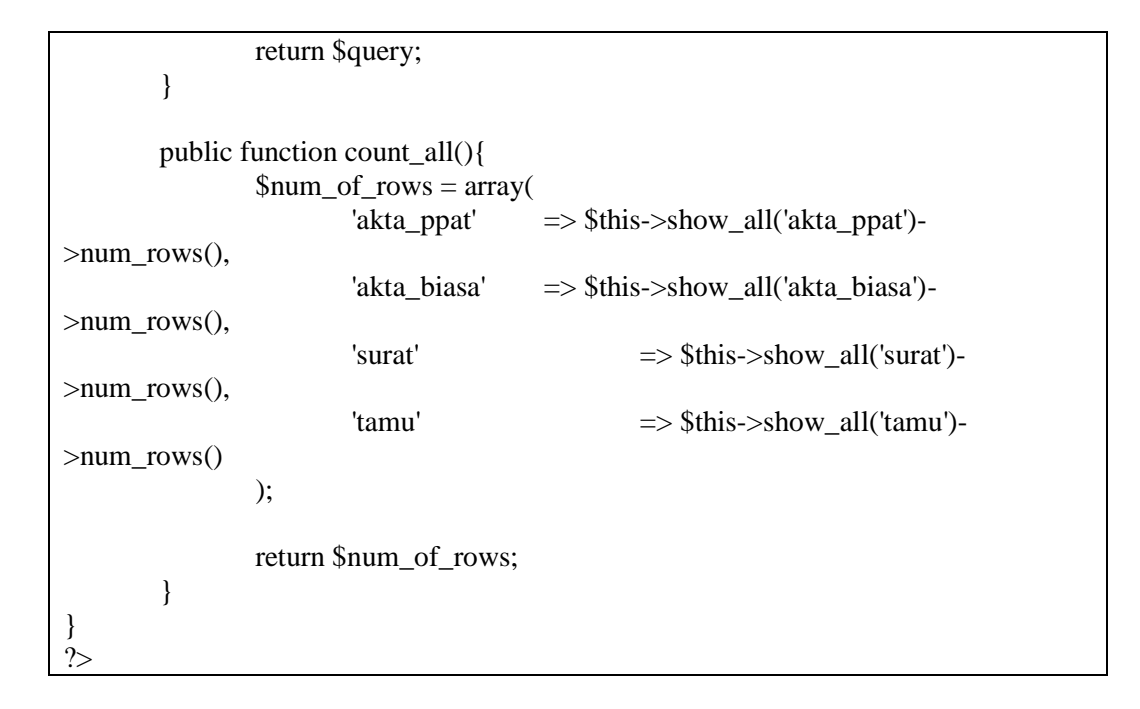

#### M\_surat.php

```
<?php 
class M_surat extends CI_Model{
         public function show_surat(){
                  \text{Sselect} = \text{Sthis} > \text{db} > \text{get('surat');}return $select->result_array();
         }
         public function find_surat($id){
                  $result = $this->db->query('SELECT a.*, b.user_name AS 
"surat_created_by_name" FROM surat AS a LEFT JOIN users AS b ON 
a.surat_dibuat_oleh=b.user_id WHERE a.surat_id='.$id);
                  return $result->row_array();
         }
         public function delete_surat($id){
                  \deltadelete = \deltathis->db->delete('surat', array('surat id' => \deltaid));
                  return $delete;
         }
         public function insert_surat($data){
                  $insert = $this->db->insert('surat', $data); 
                  return $insert;
         }
         public function update_surat($id, $data){
                  \text{Supdate} = \text{Sthis} > \text{db} > \text{update} ('surat', \text{Sdata}, \ar{ary} ('surat_id' = >\text{Sid}));
                  return $update;
         }
}
```
M\_tamu.php

?>

```
<?php 
class M_tamu extends CI_Model{
         public function convert_date($date){
                   $new_date = date('d F Y', strtotime($date));
                   return $new_date;
         }
         public function show_tamu(){
                   $this->db->from('tamu');
                   $this->db->order_by('tamu_tanggal', 'DESC');
                   \text{Sselect} = \text{Sthis} > \text{db} > \text{get}()-\text{Sresult} array();
                   foreach($select as &$data){
                             \frac{\sigma}{\sigma} = \frac{\sigma}{\sigma} \frac{\sigma}{\sigma} = \frac{\sigma}{\sigma}$data['tamu_tanggal'] = $this->convert_date($tanggal);
                   }
                   return $select;
         }
         public function find_tamu($id){
                   $result = $this->db->query('SELECT a.*, b.user_name AS 
"tamu_insert_by_name" FROM tamu AS a LEFT JOIN users AS b ON 
a.tamu_dimasukkan_oleh=b.user_id WHERE a.tamu_id='.$id);
                   return $result->row_array();
         }
         public function delete_tamu($id){
                   \deltadelete = \deltathis->db->delete('tamu', array('tamu_id' => \deltaid));
                   return $delete;
         }
         public function insert_tamu($data){
                   \text{Sinsert} = \text{Sthis} > \text{db} > \text{insert}(\text{'tamu'}, \text{Sdata});
                   return $insert;
         }
         public function update_tamu($id, $data){
                   \text{Supdate} = \text{Sthis} > \text{db} > \text{update}(\text{'tamu'}, \text{Sdata}, \text{array}(\text{'tamu_id'} > \text{Sid}));return $update;
         }
}
?>
```
M\_user.php

74

```
<?php 
class M_user extends CI_Model{
         public function show_user(){
                  \delta \text{data} = \delta \text{this} > \delta \text{db} > \text{get}(\text{users}');return $data->result_array();
         }
         public function check_username($username){
                  \betachecked = \betathis->db->get_where('users', array('user_username' =>
$username))->num_rows();
                  return $checked;
         }
         public function add_user($data){
                  $insert = $this \rightarrow db \rightarrow insert('users', $data);return $insert;
         }
         public function find_user($id){
                  $result = $this->db->query('SELECT a.*, b.user_name AS 
"user_created_by_name" FROM users AS a LEFT JOIN users AS b ON 
a.user_created_by=b.user_id WHERE a.user_id='.$id);
                  return $result->row_array();
         }
         public function delete_user($id){
                  \deltadelete = \deltathis->db->delete('users', array('user id' => \deltaid));
                  return $delete;
         }
         public function edit_user($id, $data){
                  \text{Supdate} = \text{Sthis} > \text{db} > \text{update} ('users', \text{Sdata}, \arctan(\text{user id'} \implies \text{Sid}));
                  return $update;
         }
}
\gamma
```
#### **Views**

v\_akta\_biasa\_dashboard.php

```
<?php
defined('BASEPATH') OR exit('No direct script access allowed');
?>
               <!-- CONTENT -->
     <div id="page-wrapper">
        <div class="row">
         \langlediv class="col-lg-12">
            <h1 class="page-header text-primary"><strong>Akta 
Biasa</strong></h1>
                                       <ul class="breadcrumb">
```

```
<?php
                                                    foreach(\text{Segments} as \text{Skey} \Rightarrow$value){
                                                            echo '<li><a
href="'.base_url($value).'">'.$key.'</a></li>';
                                                    }
                                           ?>
                                           \langle u|<p><a href="<?php echo base_url('');?>" 
class="btn btn-default"><i class="fa fa-arrow-circle-o-left"></i>Kembali</a></p>
          \langlediv> <!-- /.col-lg-12 -->
        \langlediv>\langle!--/.row -->
                          <div class="row">
          \langlediv class="col-lg-12">
              <div class="panel panel-primary">
                 <div class="panel-heading">
                   Daftar Akta Biasa
                \langlediv\rangle <!-- /.panel-heading -->
                 <div class="panel-body">
                                                    \langle?php
if(isset($_SESSION['message'])){?>
                                                            <div class="alert alert-<?php 
echo $_SESSION['message'][0];?>">
                                                                     <?php echo 
$_SESSION['message'][1];?>.
                                                            \langlediv>\langle?php }?>
                                                   \langle p \rangle \langle a \rangle href="\langle?php echo
base_url('akta_biasa/akta_biasa_baru');?>" class="btn btn-primary" ><i class="fa fa-
plus-circle"></i> Tambahkan Akta Biasa Baru</a></p>
                   <table width="100%" class="table table-striped table-bordered table-
hover" id="dataTables-example">
                      <thead>
                        <tr>
                          <th>Nomor Akta</th>
                          <th>Nama Penghadap</th>
                          <th>Sifat Akta</th>
        <th>Akta</th>
                           <th>Detail</th>
                        \langle tr> </thead>
                      <tbody><?php 
                                                                              $i = 1;
```
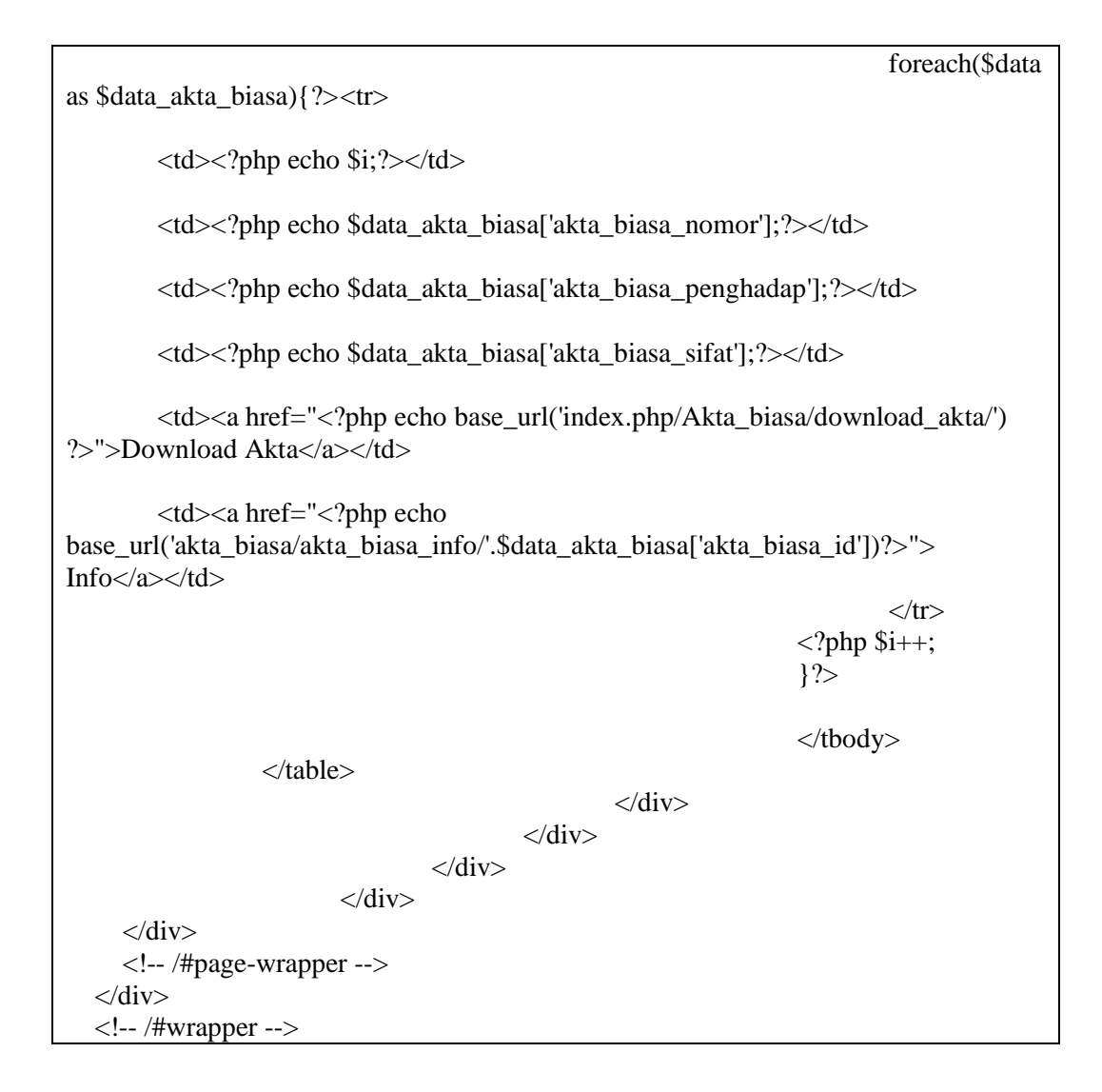

v\_akta\_ppat\_dashboard.php

```
<?php
defined('BASEPATH') OR exit('No direct script access allowed');
?>
                <!-- CONTENT -->
      <div id="page-wrapper">
        <div class="row">
         \langlediv class="col-lg-12">
             <h1 class="page-header text-primary"><strong>Akta 
PPAT</strong></h1>
                                       <ul class="breadcrumb">
                                       <?php 
                                               foreach($segments as $key => 
$value){
                                                       echo '<li><a
href="'.base_url($value).'">'.$key.'</a></li>';
                                               }
                                        ?>
```
 $\langle \text{ul} \rangle$  $\langle p \rangle \langle a \text{ href} = \langle \rangle$ ?php echo base\_url(");?>" class="btn btn-default"><i class="fa fa-arrow-circle-o-left"></i>Kembali</a></p>  $\langle$ div>  $-- /.col-lg-12 -->$  $\langle$ div $>$  $\langle$ !--/.row --> <div class="row">  $\langle$ div class="col-lg-12"> <div class="panel panel-primary"> <div class="panel-heading"> Daftar Akta PPAT  $\langle$ div $>$  $\langle$ !--/.panel-heading --> <div class="panel-body">  $\langle$ ?php if(isset(\$\_SESSION['message'])){?> <div class="alert alert-<?php echo \$\_SESSION['message'][0];?>"> <?php echo \$\_SESSION['message'][1];?>.  $\langle$ div $>$  $\langle$ ?php }?>  $p$  <a href="<?php echo base\_url('akta\_ppat/akta\_ppat\_baru');?>" class="btn btn-primary" ><i class="fa faplus-circle"></i> Tambahkan Akta PPAT Baru</a></p> <table width="100%" class="table table-striped table-bordered tablehover" id="dataTables-example"> <thead>  $<$ tr $>$  $$  <th>Nomor Akta</th> <th>Nama Penghadap</th> <th>Sifat Akta</th> <th>Akta</th> <th>Detail</th>  $\langle tr \rangle$  </thead> <tbody><?php  $$i = 1$ ; foreach(\$data as  $\delta \text{data\_akta\_ppat}$  =  $\langle t \rangle$  $<$ td $>$  $<$ ?php echo \$i;? $>$  $<$ /td $>$ <td><?php echo \$data\_akta\_ppat['akta\_ppat\_nomor'];?></td>

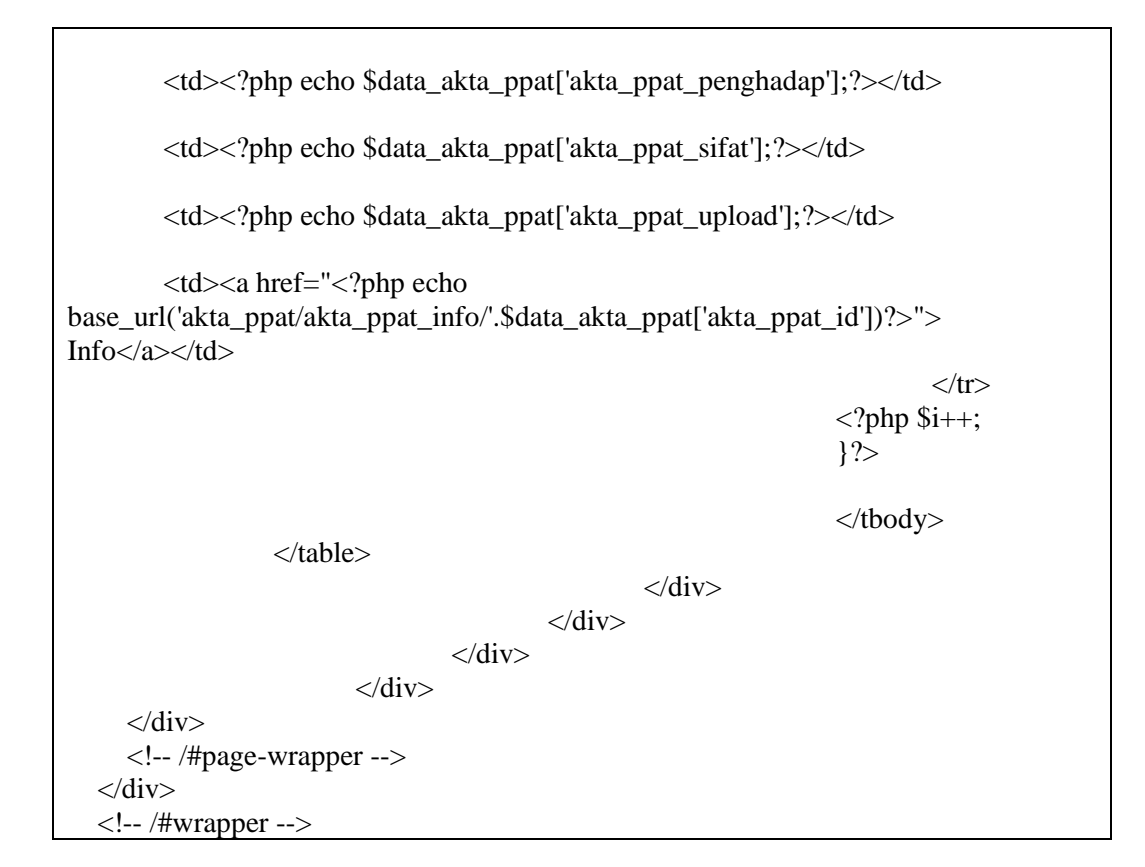

V\_akta\_ppat\_dashboard.php

```
\overline{<?php}defined('BASEPATH') OR exit('No direct script access allowed');
?>
                 <!-- CONTENT -->
      <div id="page-wrapper">
         <div class="row">
            <div class="col-lg-12">
              <h1 class="page-header text-primary"><strong>Akta 
PPAT</strong></h1>
                                            <ul class="breadcrumb">
                                            <?php 
                                                     foreach($segments as $key => 
$value){
                                                              echo '<li><a
href="'.base_url($value).'">'.$key.'</a></li>';
                                                     }
                                            ?>
                                            \langle u|\langle p \rangle \langle a \text{ href} = \langle \rangle?php echo base_url(");?>"
class="btn btn-default"><i class="fa fa-arrow-circle-o-left"></i> Kembali</a></p>
           \langlediv> <!-- /.col-lg-12 -->
        \langlediv> <!-- /.row -->
```

```
<div class="row">
          \langlediv class="col-lg-12">
             <div class="panel panel-primary">
               <div class="panel-heading">
                  Daftar Akta PPAT
                </div>
               <!-- /.panel-heading -->
               <div class="panel-body">
                                                \langle?php
if(isset($_SESSION['message'])){?>
                                                        <div class="alert alert-<?php 
echo $_SESSION['message'][0];?>">
                                                                <?php echo 
$_SESSION['message'][1];?>.
                                                        \langlediv>\langle?php }?>
                                                <p><a href="<?php echo 
base_url('akta_ppat/akta_ppat_baru');?>" class="btn btn-primary" ><i class="fa fa-
plus-circle"></i> Tambahkan Akta PPAT Baru</a></p>
                  <table width="100%" class="table table-striped table-bordered table-
hover" id="dataTables-example">
                    <thead>
                      \lttr\sim<br><th>No. <th> <th>Nomor Akta</th>
                        <th>Nama Penghadap</th>
                        <th>Sifat Akta</th>
        <th>Akta</th>
                          <th>Detail</th>
                      \langle tr> </thead>
                    <tbody><?php 
                                                                        Si = 1:
                                                                        foreach($data 
as $data_akta_ppat){?> <tr>
        <td><?php echo $i;?></td><td><?php echo $data_akta_ppat['akta_ppat_nomor'];?></td>
        <td><?php echo $data_akta_ppat['akta_ppat_penghadap'];?></td>
        <td><?php echo $data_akta_ppat['akta_ppat_sifat'];?></td>
        <td><?php echo $data_akta_ppat['akta_ppat_upload'];?></td>
        <td><a href="<?php echo
```
base\_url('akta\_ppat/akta\_ppat\_info/'.\$data\_akta\_ppat['akta\_ppat\_id'])?>"> Info $\langle a \rangle \langle t d \rangle$  $\langle t$ r $>$  $\langle$ ?php \$i++;  $\}$ ?> </tbody> </table>  $\langle$ div $>$  $\langle$ div $>$  $\langle$ div $>$  $\langle$ div $>$  $\langle$ div $>$  <!-- /#page-wrapper -->  $\langle$ div $>$ <!-- /#wrapper -->

# v\_loginpage.php

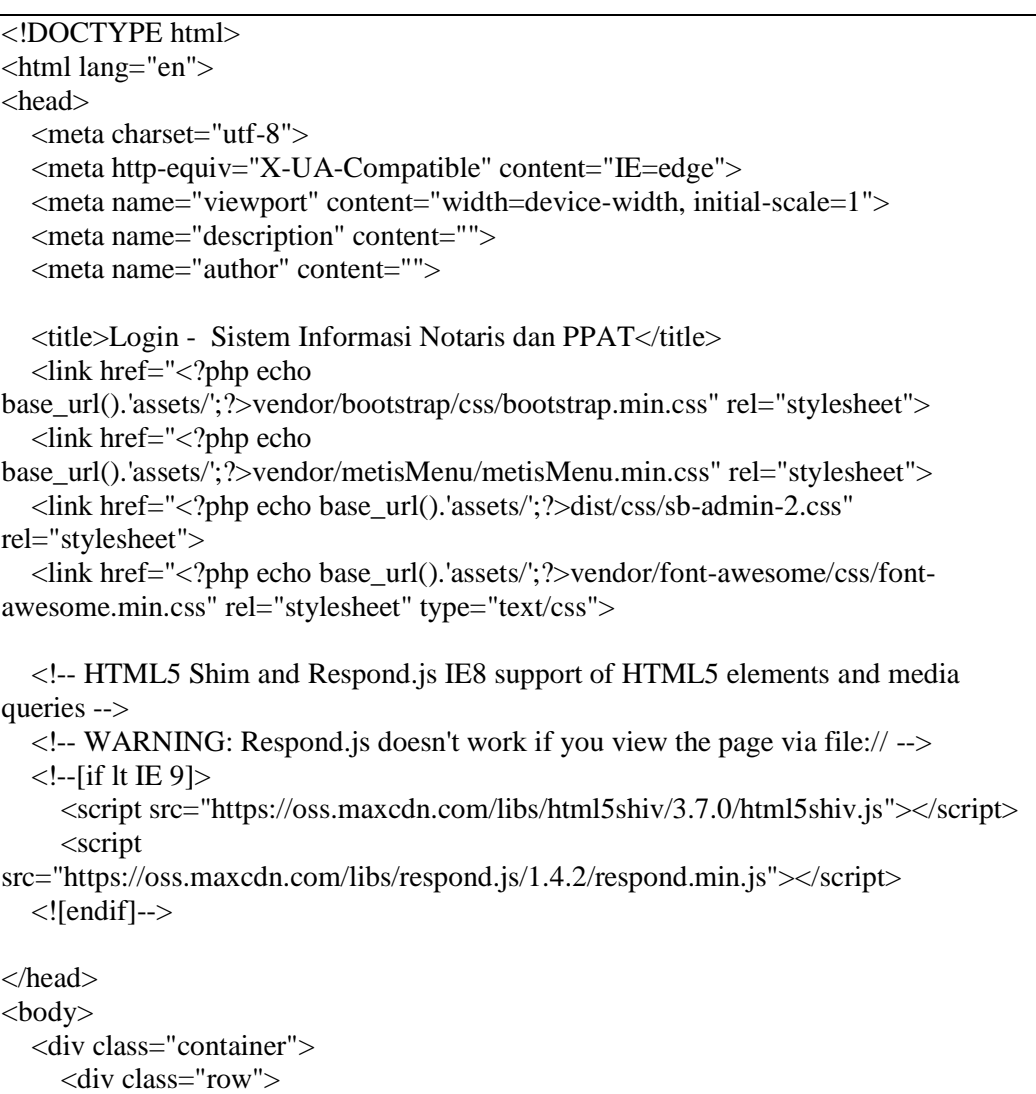

```
 <div class="col-md-4 col-md-offset-4">
           <div class="login-panel panel panel-default">
              <div class="panel-heading">
                <h3 class="panel-title">Halaman Login</h3>
             \langlediv> <div class="panel-body">
               \langle?php
                                                           echo 
form_open('auth/login_auth');?>
                   <fieldset>
                     <div class="form-group">
                        <input class="form-control" placeholder="Username" 
name="login_username" type="text" autofocus>
                    \langlediv> <div class="form-group">
                        <input class="form-control" placeholder="Password" 
name="login_password" type="password" value="">
                    \langlediv> <button type="submit" class="btn btn-success btn-block" 
name="login_submit"><i class="fa fa-sign-in fa-fw"></i> Login</button>
                                                                   <?php echo 
validation_errors('<p><h6 class="text-center">','</h6></p>');?>
                   </fieldset>
               \langle?php echo form close();
                                                  if(isset($_SESSION['AuthError'])){?>
                                                  <p><div class="alert alert-<?php echo 
$_SESSION['AuthError'][0]; ?>"><?php echo $_SESSION['AuthError'][1]; 
?></div></p>
                                                  \langle?php } ?>
                                          \langlediv>
           </div>
       \langlediv>\langlediv\rangle\langlediv>\langle -\rangle-- jQuery -->
   <script src="<?php echo 
base_url().'assets/';?>vendor/jquery/jquery.min.js"></script>
   <!-- Bootstrap Core JavaScript -->
   <script src="<?php echo 
base_url().'assets/';?>vendor/bootstrap/js/bootstrap.min.js"></script>
   <!-- Metis Menu Plugin JavaScript -->
  \langlescript src="\langle?php echo
base_url().'assets/';?>vendor/metisMenu/metisMenu.min.js"></script>
   <!-- Custom Theme JavaScript -->
   <script src="<?php echo base_url().'assets/';?>dist/js/sb-admin-2.js"></script>
```
</body>

</html>

v\_dashboard.php

```
<?php
defined('BASEPATH') OR exit('No direct script access allowed');
?>
                 <!-- CONTENT -->
      <div id="page-wrapper">
         <div class="row">
          \langlediv class="col-lg-12">
              <h1 class="page-header text-primary"><strong>Beranda</strong></h1>
                                           <ul class="breadcrumb">
                                                    \langleli>\langlea href="\langle?php echo
base_url();?>">Beranda</a></li>
                                           \langle \text{ul} \rangle\langlediv> <!-- /.col-lg-12 -->
        \langlediv>\langle!--/.row -->
         <div class="row">
           <div class="col-lg-3 col-md-6">
              <div class="panel panel-primary">
                 <div class="panel-heading">
                   <div class="row">
                     \langlediv class="col-xs-3">
                        \langlei class="fa fa-files-o fa-5x">\langlei>
                     \langlediv> <div class="col-xs-9 text-right">
                         <div class="huge"><?php echo 
$num_of_row['akta_ppat'];?></div>
                         <h3>Akta PPAT</h3>
                     \langlediv> </div>
                \langlediv\rangle <a href="<?php echo base_url('akta_ppat');?>">
                   <div class="panel-footer">
                      <span class="pull-left">Selengkapnya</span>
                      <span class="pull-right"><i class="fa fa-arrow-circle-
right"></i></span>
                      <div class="clearfix"></div>
                  \langlediv>
                 </a>
             \langlediv> </div>
           <div class="col-lg-3 col-md-6">
              <div class="panel panel-green">
                 <div class="panel-heading">
                   <div class="row">
```

```
\langlediv class="col-xs-3">
                        \langlei class="fa fa-file-o fa-5x">\langlei>
                     \langlediv> <div class="col-xs-9 text-right">
                         <div class="huge"><?php echo 
$num_of_row['akta_biasa'];?></div>
                         <h3>Akta Biasa</h3>
                      </div>
                   \langlediv>\langlediv> <a href="<?php echo base_url('akta_biasa');?>">
                    <div class="panel-footer">
                      <span class="pull-left">Selengkapnya</span>
                      <span class="pull-right"><i class="fa fa-arrow-circle-
right"></i></span>
                      <div class="clearfix"></div>
                   \langlediv> </a>
             \langlediv>\langlediv\rangle <div class="col-lg-3 col-md-6">
              <div class="panel panel-yellow">
                 <div class="panel-heading">
                    <div class="row">
                     \langlediv class="col-xs-3">
                         <i class="fa fa-envelope-o fa-5x"></i>
                     \langlediv> <div class="col-xs-9 text-right">
                         <div class="huge"><?php echo $num_of_row['surat'];?></div>
                         <h3>Surat</h3>
                     \langlediv> </div>
                \langlediv>\langlea href="\langle?php echo base_url('surat');?>">
                    <div class="panel-footer">
                      <span class="pull-left">Selengkapnya</span>
                      <span class="pull-right"><i class="fa fa-arrow-circle-
right"></i></span>
                      <div class="clearfix"></div>
                   \langlediv\rangle </a>
              </div>
          \langlediv>
           <div class="col-lg-3 col-md-6">
              <div class="panel panel-red">
                 <div class="panel-heading">
                    <div class="row">
                     \langlediv class="col-xs-3">
                        \langlei class="fa fa-book fa-5x">\langlei>
                     \langlediv> <div class="col-xs-9 text-right">
```

```
\langlediv class="huge"\rangle\langle?php echo $num_of_row['tamu'];?\rangle\langle/div\rangle <h3>Buku Tamu</h3>
                      \langlediv> </div>
                 \langlediv> <a href="<?php echo base_url('tamu');?>">
                    <div class="panel-footer">
                       <span class="pull-left">Selengkapnya</span>
                       <span class="pull-right"><i class="fa fa-arrow-circle-
right"></i></span>
                       <div class="clearfix"></div>
                   \langlediv> </a>
              \langlediv>\langlediv> </div>
         <!-- /.row -->
     \langlediv> <!-- /#page-wrapper -->
  \langlediv>
   <!-- /#wrapper -->
```
v\_surat\_dashboard.php

```
<?php
defined('BASEPATH') OR exit('No direct script access allowed');
?>
                 <!-- CONTENT -->
      <div id="page-wrapper">
        <div class="row">
          \langlediv class="col-lg-12">
              <h1 class="page-header text-primary"><strong>Surat</strong></h1>
                                          <ul class="breadcrumb">
                                          <?php
                                                  foreach($segments as $key => 
$value){
                                                           echo '<li><a
href="'.base_url($value).'">'.$key.'</a></li>';
                                                  }
                                          ?>
                                 \langle \text{ul} \rangle<p><a href="<?php echo base_url('');?>" class="btn 
btn-default"><i class="fa fa-arrow-circle-o-left"></i>Kembali</a></p>
          \langlediv>
          \langle -2.col-lg-12 -->
       \langlediv> <!-- /.row -->
                         <div class="row">
           <div class="col-lg-12">
              <div class="panel panel-primary">
                <div class="panel-heading">
```

```
 Daftar Surat
               \langlediv\rangle\langle!--/.panel-heading -->
                <div class="panel-body">
                                                   <?php 
if(isset($_SESSION['message'])){?>
                                                           <div class="alert alert-<?php 
echo $_SESSION['message'][0];?>">
                                                                    <?php echo 
$_SESSION['message'][1];?>.
                                                           \langlediv>\langle?php }?><p><a href="<?php echo
base_url('surat/surat_baru')?>" class="btn btn-primary" ><i class="fa fa-plus-
circle">
\langle i> Tambahkan Surat Baru
\langle i \rangle <table width="100%" class="table table-striped table-bordered table-
hover" id="dataTables-example">
                     <thead>
                       <tr><br>\n<b>th</b> > No. < <b>th</b><th>Nomor Surat</th>
                           <th>Tanggal Surat</th>
                           <th>Sifat Surat</th>
                          <th>Nama Penanda Tangan</th>
        <th>Surat</th>
                           <th>Detail</th>
                       \langle tr \rangle </thead>
                     <tbody>
                                                                            \langle?php \hat{s}i = 1;
        foreach($data as $data_surat){?>
        <tr><td><?php echo $i;?></td>
                 <td><?php echo $data_surat['surat_nomor'];?></td>
                 <td><?php echo $data_surat['surat_tanggal'];?></td>
                 <td><?php echo $data_surat['surat_sifat'];?></td>
                 <td><?php echo $data_surat['surat_penanda_tangan'];?></td>
                 <td><?php echo $data_surat['surat_upload'];?></td>
```
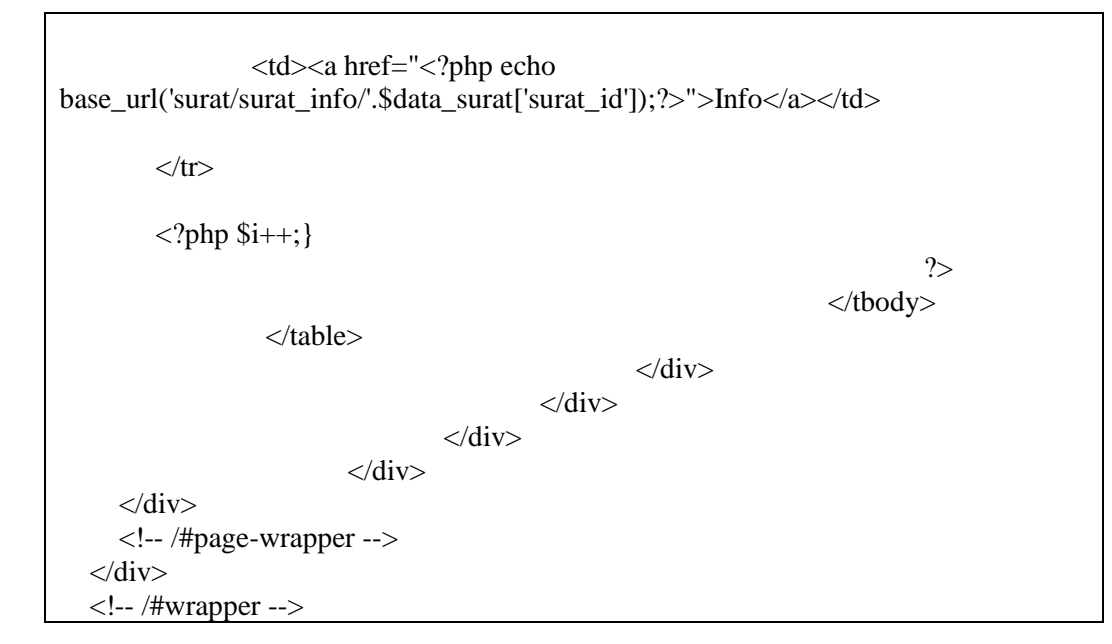

v\_tamu\_dashboard.php

```
<?php
defined('BASEPATH') OR exit('No direct script access allowed');
?>
                <!-- CONTENT -->
      <div id="page-wrapper">
        <div class="row">
           <div class="col-lg-12">
              <h1 class="page-header text-primary"><strong>Buku 
Tamu</strong></h1>
                                          <ul class="breadcrumb">
                                          <?php
                                                  foreach($segments as $key => 
$value){
                                                           echo '<li><a
href="'.base_url($value).'">'.$key.'</a></li>';
                                                  }
                                          ?>
                                          \langle \text{ul} \rangle<p><a href="<?php echo base_url('');?>" 
class="btn btn-default"><i class="fa fa-arrow-circle-o-left"></i>Kembali</a></p>
          \langlediv> <!-- /.col-lg-12 -->
       \langlediv>\langle!--/.row -->
                         <div class="row">
          \langlediv class="col-lg-12">
              <div class="panel panel-primary">
                <div class="panel-heading">
                   Daftar Tamu
               \langlediv>
```

```
 <!-- /.panel-heading -->
               <div class="panel-body">
                                               \langle?php
if(isset($_SESSION['message'])){?>
                                                       <div class="alert alert-<?php 
echo $_SESSION['message'][0];?>">
                                                               <?php echo 
$_SESSION['message'][1];?>.
                                                       </div>
                                               \langle ?php \rangle<p><a href="<?php echo 
base_url('tamu/tamu_baru')?>" class="btn btn-primary" ><i class="fa fa-plus-
circle"></i> Tambahkan Kunjungan Tamu</a></p>
                  <table width="100%" class="table table-striped table-bordered table-
hover" id="dataTables-example">
                    <thead>
                      <tr>
                         <th>Tanggal Kedatangan</th>
                        <th>Nama Tamu </th>
                        <th>Alamat Tamu</th>
                         <th>No. Handphone Tamu</th>
                         <th>Keterangan</th>
                        <th>Detail</th>
                      \langle tr> </thead>
                    <tbody>
                                                                       \langle?php $i=1;
        foreach($data as $data){?>
        <tr><td><?php echo $i?></td><td><?php echo $data['tamu_tanggal'];?></td>
                <td><?php echo $data['tamu_nama'];?></td>
                <td><?php echo $data['tamu_alamat'];?></td>
                <td><?php echo $data['tamu_no_hp'];?></td>
                <td><?php echo $data['tamu_keterangan'];?></td>
                <td><a href="<?php echo 
base_url('tamu/tamu_info/'.$data['tamu_id']);?>">Info</a></td>
        \langle tr \rangle
```
 $\langle$ ?php \$i++;} ?> </tbody> </table>  $\langle$ div>  $\langle$ div $>$ </div> </div>  $\langle$ div> <!-- /#page-wrapper -->  $\langle$ div $>$ <!-- /#wrapper -->

v\_user\_dashboard.php

```
\langle?php
defined('BASEPATH') OR exit('No direct script access allowed');
?>
                <!-- CONTENT -->
      <div id="page-wrapper">
        <div class="row">
          \langlediv class="col-lg-12">
             <h1 class="page-header text-primary"><strong>Pengguna 
(Users)</strong></h1>
                                         <p><a href="<?php echo base_url('');?>" 
class="btn btn-default"><i class="fa fa-arrow-circle-o-left"></i>Kembali</a></p>
           </div>
          <!-- /.col-lg-12 -->
        </div>
        <!-- /.row -->
                        <div class="row">
          \langlediv class="col-lg-12">
             <div class="panel panel-primary">
                <div class="panel-heading">
                  Daftar Pengguna
               \langlediv>
                <!-- /.panel-heading -->
                <div class="panel-body">
                                                 <?php 
if(isset($_SESSION['message'])){?>
                                                          <div class="alert alert-<?php 
echo $_SESSION['message'][0];?>">
                                                                  <?php echo 
$_SESSION['message'][1];?>.
                                                          \langlediv>\langle ?php \rangle
```
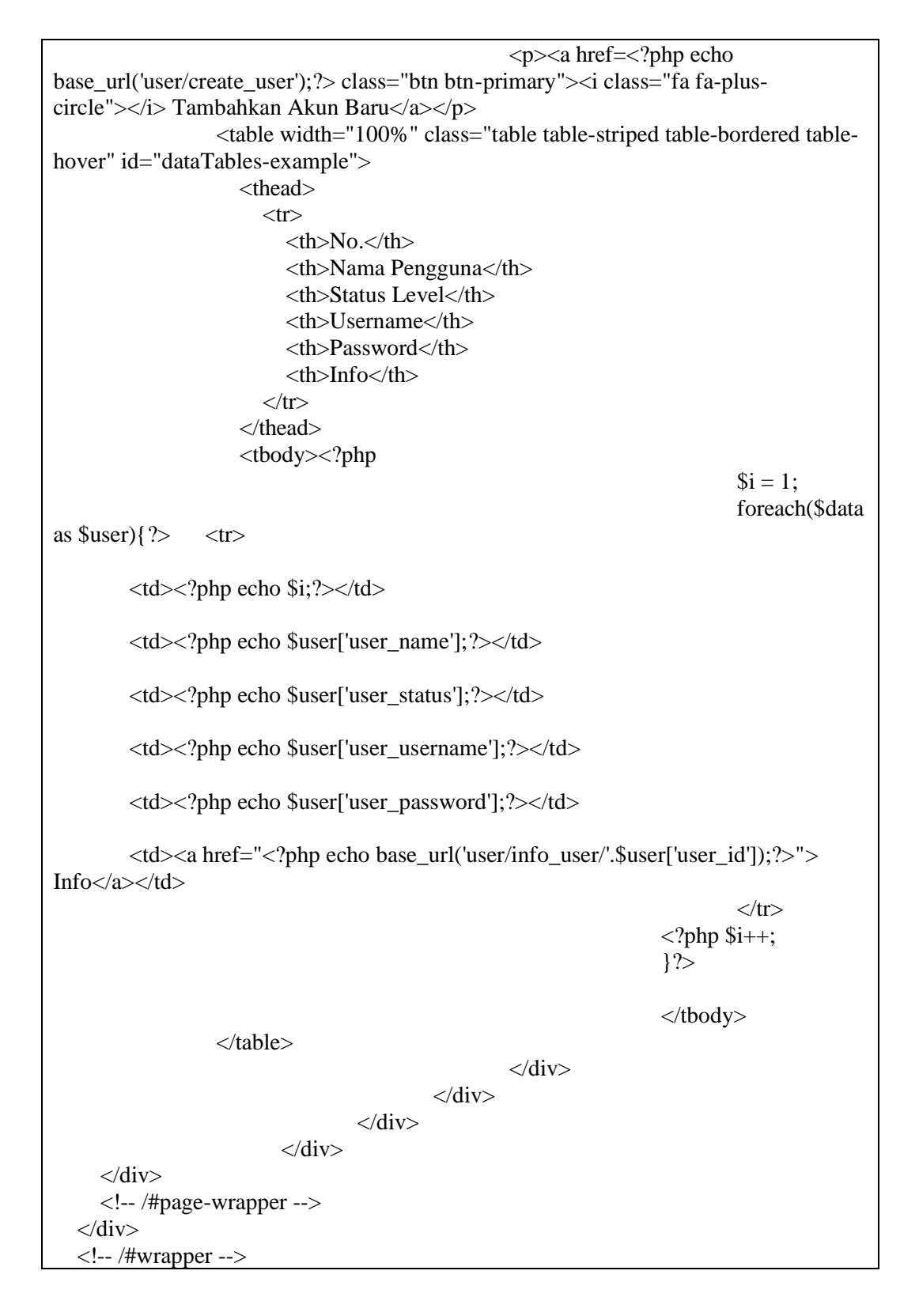

#### **Controllers**

Akta\_biasa.php

```
<?php
defined('BASEPATH') OR exit('No direct script access allowed');
class Akta_biasa extends CI_Controller {
        public function __construct(){
                parent::__construct();
                $this->load->helper('url');
                $this->load->helper('download');
                if(isset($_SESSION['isLogged'])){
                        $this->session->set_userdata('title', 'Akta Biasa');
                        $this->load->model('m_akta_biasa');
                        $this->load->library('form_validation');
                }
                else{
                        $this->session->set_flashdata('AuthError', array('warning', 
'Mohon untuk login terlebih dahulu'));
                        redirect('auth/login');
                }
        }
        public function index(){
                \S_SESSION['addon'] = array('table');
                $data_akta_biasa = $this->m_akta_biasa->show_akta_biasa();
                \Ssegments = array('Beranda' => ", 'Akta Biasa' => 'akta_biasa');
                $this->load->view('header', $_SESSION);
                $this->load->view('akta_biasa/v_akta_biasa_dashboard', array('data' 
\Rightarrow $data akta biasa, 'segments' \Rightarrow $segments, $ SESSION));
                $this->load->view('footer', $_SESSION);
        }
        public function download_akta(){
                $data = $this->db->get_where('akta_biasa',['akta_biasa_id'])->row();
                force_download('uploads/akta_biasa/'.$data->akta_upload, NULL);
        }
        public function akta_biasa_baru(){
                $this->load->library('form_validation');
                $this->load->helper('form');
                \Ssegments = array('Beranda' => ", 'Akta Biasa' => 'akta biasa',
'Tambahkan Akta Biasa Baru' => 'akta_biasa_baru');
                $this->load->view('header', $_SESSION);
```

```
$this->load->view('akta_biasa/v_akta_biasa_baru', array($_SESSION, 
'segments' \Rightarrow $segments));
                $this->load->view('footer', $_SESSION);
        }
        public function buat_akta_biasa(){
                $this->form_validation->set_rules('input_akta_biasa_nomor', 'Nomor 
Akta', 'trim|required|numeric');
                $this->form_validation->set_rules('input_akta_biasa_sifat', 'Sifat 
Akta', 'trim|required');
                $this->form_validation->set_rules('input_akta_biasa_penghadap', 
'Nama Penghadap', 'trim|required');
                if($this->form_validation->run() == TRUE}{
                        if(isset($_POST['submit_akta_biasa_baru'])){
                                $post akta biasa nomor = $this>input->post('input_akta_biasa_nomor');
                                $post_kata_biasa_sifat = $this \rightarrow input->post('input_akta_biasa_sifat');
                                $post_akta_biasa_penghadap = $this->input->post('input_akta_biasa_penghadap');
                        if ($akta_upload=''){}else{
                                $config['upload_path'] = './uploads/akta_biasa';
                                \text{Sconfig}['allowed_types'] = 'doc|docx';
                                \text{Sconfig}['max size'] = 2048;
                                $config['file_name'] = 
$post_akta_biasa_nomor.$post_akta_biasa_tanggal.$post_akta_biasa_sifat.$post_akta_
biasa_penghadap;
                                $this->load->library('upload', $config);
                                if(!$this->upload->do_upload('akta_upload')){
                                        $this->session->set_flashdata('message', 
array('danger', 'Upload gagal. Mohon coba kembali'));
                                        redirect('akta_biasa');
                                }else{
                                $akta_upload=$this->upload->data('file_name');
                        }
                                \text{Sdata} = \text{array}('akta biasa nomor' =>
$post_akta_biasa_nomor,
                                        'akta_biasa_tanggal' \implies date('Y-m-d'),
                                        'akta biasa sifat' \impliesstrtoupper($post_akta_biasa_sifat),
                                        'akta_biasa_penghadap' => 
strtoupper($post_akta_biasa_penghadap),
                                        'akta_biasa_dibuat_oleh'=> $_SESSION['id'],
                                        'akta upload' \Rightarrow $akta upload,
                                );
```

```
$insert = $this ->m_akta_biasa-
>insert_akta_biasa($data);
                                 if(\text{Sinsert} == 1){
                                          $this->session->set_flashdata('message', 
array('success', 'Pembuatan Akta berhasil'));
                                  }
                                 else{
                                          $this->session->set_flashdata('message', 
array('danger', 'Pembuatan Akta gagal. Mohon coba kembali'));
                                  }
                                 redirect('akta_biasa');
                         }
                 }
                 else{
                         $this->load->view('header', $_SESSION);
                         $this->load->view('akta_biasa/v_akta_biasa_baru', 
array($_SESSION));
                         $this->load->view('footer', $_SESSION);
                 }
                 }
        }
        public function akta_biasa_info(){
                 $this->load->helper('form');
                 $id = $this \rightarrow write \rightarrow segment(3):\deltadata_akta_biasa = \thetathis->m_akta_biasa->find_akta_biasa(\deltaid);
                 $segments = array('Beranda' => '', 'Akta Biasa' => 'akta_biasa', 'Nomor 
: '.$id => 'akta_biasa/akta_biasa_info/'.$id);
                 $this->load->view('header', $_SESSION);
                 \thetasthis->load->view('akta_biasa/v_akta_biasa_info', array('data' =>
$data_akta_biasa, 'session' => $_SESSION, 'segments' => $segments));
                 $this->load->view('footer', $_SESSION);
        }
        public function edit_akta_biasa(){
                 $id = $this->uri->segment(3);
                 \deltadata_akta_biasa = \thetathis->m_akta_biasa->find_akta_biasa(\deltaid);
                 $segments = array('Beranda' => '', 'Akta Biasa' => 'akta_biasa', 'Nomor 
: '.$id => 'akta_biasa/edit_akta_biasa/'.$id);
                 $this->load->view('header', $_SESSION);
                 $this->load->view('akta_biasa/v_akta_biasa_edit', array('data' => 
$data_akta_biasa, 'session' => $_SESSION, 'segments' => $segments));
                 $this->load->view('footer', $_SESSION);
        }
        public function akta_biasa_update(){
                 $id = $this->uri->segment(3);
```
\$this->form\_validation->set\_rules('input\_akta\_biasa\_nomor', 'Nomor Akta', 'trim|required|numeric'); \$this->form\_validation->set\_rules('input\_akta\_biasa\_sifat', 'Sifat Akta', 'trim|required'); \$this->form\_validation->set\_rules('input\_akta\_biasa\_penghadap', 'Nama Penghadap', 'trim|required'); if( $$this$ ->form\_validation->run() == TRUE){ if(isset(\$\_POST['submit\_akta\_biasa\_edit'])){ \$post akta biasa nomor  $= $this-$ >input->post('input\_akta\_biasa\_nomor');  $$post\_akta\_biasa\_sifat = $this > input-$ >post('input\_akta\_biasa\_sifat'); \$post akta biasa penghadap = \$this- $>$ input->post('input\_akta\_biasa\_penghadap'); if (\$akta\_upload=''){}else{  $\text{Sconfig['upload path']}$  = './uploads/akta biasa';  $\% \text{config}$  ['allowed\_types'] = 'doc|docx';  $\text{Sconfig}$ ['max size']  $= 2048$ ; \$config['file\_name'] = \$post\_akta\_biasa\_nomor.\$post\_akta\_biasa\_tanggal.\$post\_akta\_biasa\_sifat.\$post\_akta\_ biasa\_penghadap; \$this->load->library('upload', \$config); } if(!\$this->upload->do\_upload('akta\_upload')){ \$this->session->set\_flashdata('message', array('danger', 'Upload gagal. Mohon coba kembali')); redirect('akta\_biasa'); } else{ \$akta\_upload=\$this->upload->data('file\_name'); }  $\theta$ data = array( 'akta\_biasa\_nomor' => \$post\_akta\_biasa\_nomor, 'akta\_biasa\_sifat' => strtoupper(\$post\_akta\_biasa\_sifat), 'akta biasa penghadap'  $\Rightarrow$ strtoupper(\$post\_akta\_biasa\_penghadap), 'akta\_upload' => \$akta\_upload, );  $\text{Sinsert} = \text{Sthis} > m$  akta biasa->update\_akta\_biasa(\$id, \$data); if( $\text{Sinsert} == 1$ ){ \$this->session->set\_flashdata('message', array('success', 'Perubahan Akta berhasil')); } else{

\$this->session->set\_flashdata('message', array('danger', 'Perubahan Akta gagal. Mohon coba kembali')); } redirect('akta\_biasa'); } } else{ \$this->edit\_akta\_biasa(); } } public function delete\_akta\_biasa(){  $$id = $this$ ->uri->segment(3); \$delete = \$this->m\_akta\_biasa->delete\_akta\_biasa(\$id); if(\$delete $== 1$ ){ \$this->session->set\_flashdata('message', array('success', 'Penghapusan Akta Biasa berhasil')); } else{ \$this->session->set\_flashdata('message', array('danger', 'Penghapusan Akta Biasa gagal. Mohon coba kembali')); } redirect('akta\_biasa'); } }

#### Akta\_ppat.php

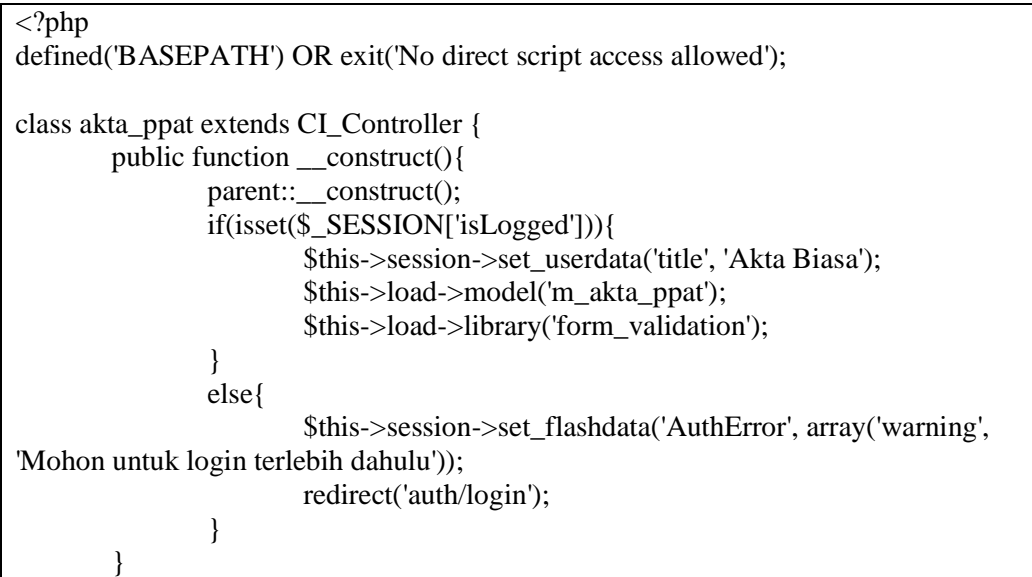

```
public function index(){
                \S_SESSION['addon'] = array('table');
                $data_akta_ppat = $this->m_akta_ppat->show_akta_ppat();
                \Ssegments = array('Beranda' => ", 'Akta Biasa' => 'akta_ppat');
                $this->load->view('header', $_SESSION);
                \thetasthis->load->view('akta_ppat/v_akta_ppat_dashboard', array('data' =>
$data_akta_ppat, 'segments' => $segments, $_SESSION));
                $this->load->view('footer', $_SESSION);
        }
        public function akta_ppat_baru(){
                $this->load->library('form_validation');
                $this->load->helper('form');
                $segments = array('Beranda' => '', 'Akta Biasa' => 'akta_ppat', 
'Tambahkan Akta Biasa Baru' => 'akta_ppat_baru');
                $this->load->view('header', $_SESSION);
                $this->load->view('akta_ppat/v_akta_ppat_baru', array($_SESSION, 
'segments' => $segments));
                $this->load->view('footer', $_SESSION);
        }
        public function buat_akta_ppat(){
                $this->form_validation->set_rules('input_akta_ppat_nomor', 'Nomor 
Akta', 'trim|required|numeric');
                $this->form_validation->set_rules('input_akta_ppat_sifat', 'Sifat Akta', 
'trim|required');
                $this->form_validation->set_rules('input_akta_ppat_penghadap', 
'Nama Penghadap', 'trim|required');
                if($this->form_validation->run() == TRUE){
                        if(isset($_POST['submit_akta_ppat_baru'])){
                                $post\_akta\_ppat\_nomor = $this \rightarrow input->post('input_akta_ppat_nomor');
                                $post_\text{akta\_ppat\_sifat} = $this \text{-}\n>post('input_akta_ppat_sifat');
                                $post_akta_ppat_penghadap = $this->input->post('input_akta_ppat_penghadap');
                        if ($akta_ppat_upload=''){}else{
                                $config['upload_path'] = './uploads/akta_ppat';
                                \text{Sconfig}['allowed types'] = 'doc|docx';
                                \text{Sconfig}['max size'] = 2048;
                                $config['file_name'] = 
$post_akta_ppat_nomor.$post_akta_ppat_tanggal.$post_akta_ppat_sifat.$post_akta_pp
at penghadap;
```

```
$this->load->library('upload', $config);
                                 if(!$this->upload->do_upload('akta_ppat_upload')){
                                         $this->session->set_flashdata('message', 
array('danger', 'Upload gagal. Mohon coba kembali'));
                                         redirect('akta_ppat');
                                 }else{
                                 $akta_ppat_upload=$this->upload->data('file_name');
                        }
                                 \thetadata = array(
                                         'akta_ppat_nomor' => 
$post_akta_ppat_nomor,
                                         'akta ppat tanggal' \implies date('Y-m-d'),
                                         'akta_ppat_sifat'=> 
strtoupper($post_akta_ppat_sifat),
                                         'akta ppat penghadap' \Rightarrowstrtoupper($post_akta_ppat_penghadap),
                                         'akta_ppat_dibuat_oleh' => $_SESSION['id'],
                                         'akta_ppat_upload' =>
$akta_ppat_upload,
                                 );
                                 $insert = $this \rightarrow m_akta\_ppat->insert_akta_ppat($data);
                                 if(\text{Sinsert} == 1){
                                         $this->session->set_flashdata('message', 
array('success', 'Pembuatan Akta berhasil'));
                                 }
                                 else{
                                         $this->session->set_flashdata('message', 
array('danger', 'Pembuatan Akta gagal. Mohon coba kembali'));
                                 }
                                 redirect('akta_ppat');
                         }
                }
                else{
                        $this->load->view('header', $_SESSION);
                        $this->load->view('akta_ppat/v_akta_ppat_baru', 
array($_SESSION));
                        $this->load->view('footer', $_SESSION);
                }
                }
        }
        public function akta_ppat_info(){
                $this->load->helper('form');
                $id = $this->uri->segment(3);
                \deltadata akta ppat = \deltathis->m akta ppat->find akta ppat(\deltaid);
                $segments = array('Beranda' => '', 'Akta Biasa' => 'akta_ppat', 'Nomor 
: '.$id => 'akta_ppat/akta_ppat_info/'.$id);
```

```
$this->load->view('header', $_SESSION);
                \theta$this->load->view('akta_ppat/v_akta_ppat_info', array('data' =>
$data akta ppat, 'session' \Rightarrow $ SESSION, 'segments' \Rightarrow $segments));
                $this->load->view('footer', $_SESSION);
        }
        public function edit_akta_ppat(){
                $id = $this->uri->segment(3);
                $data akta ppat = $this->m_akta_ppat->find_akta_ppat($id);
                \Ssegments = array('Beranda' => ", 'Akta Biasa' => 'akta_ppat', 'Nomor
: '.$id => 'akta_ppat/edit_akta_ppat/'.$id);
                $this->load->view('header', $_SESSION);
                $this->load->view('akta_ppat/v_akta_ppat_edit', array('data' => 
$data_akta_ppat, 'session' => $_SESSION, 'segments' => $segments));
                $this->load->view('footer', $_SESSION);
        }
        public function akta_ppat_update(){
                $id = $this \rightarrow "v1 \rightarrow segment(3)$;$this->form_validation->set_rules('input_akta_ppat_nomor', 'Nomor 
Akta', 'trim|required|numeric');
                $this->form_validation->set_rules('input_akta_ppat_sifat', 'Sifat Akta', 
'trim|required');
                $this->form_validation->set_rules('input_akta_ppat_penghadap', 
'Nama Penghadap', 'trim|required');
                if($this->form_validation->run() == TRUE){
                         if(isset($_POST['submit_akta_ppat_edit'])){
                                 $post\_akta\_ppat\_nomor = $this \rightarrow input->post('input_akta_ppat_nomor');
                                 $post\_akta\_ppat\_sifat = $this \rightarrow input->post('input_akta_ppat_sifat');
                                 $post_akta_ppat_penghadap = $this \rightarrow input->post('input_akta_ppat_penghadap');
                         if ($akta_ppat_upload="){}else{
                                 \text{Sconfig['upload path']} = './uploads/akta ppat';
                                 \% \text{config} ['allowed types'] = 'doc|docx';
                                 \text{Sconfig}['max size'] = 2048;
                                 $config['file_name'] = 
$post_akta_ppat_nomor.$post_akta_ppat_tanggal.$post_akta_ppat_sifat.$post_akta_pp
at_penghadap;
                                 $this->load->library('upload', $config);
                         }
                                 if(!$this->upload->do_upload('akta_ppat_upload')){
                                         $this->session->set_flashdata('message', 
array('danger', 'Upload gagal. Mohon coba kembali'));
                                         redirect('akta_ppat');
```
} else{ \$akta\_ppat\_upload=\$this->upload->data('file\_name'); }  $\text{Sdata} = \text{array}($ 'akta\_ppat\_nomor' => \$post\_akta\_ppat\_nomor, 'akta\_ppat\_sifat' => strtoupper(\$post\_akta\_ppat\_sifat), 'akta ppat penghadap'  $\Rightarrow$ strtoupper(\$post\_akta\_ppat\_penghadap), 'akta\_ppat\_upload' => \$akta\_ppat\_upload, );  $$insert = $this$  >m\_akta\_ppat->update\_akta\_ppat(\$id, \$data); if( $\text{Sinsert} == 1$ ){ \$this->session->set\_flashdata('message', array('success', 'Perubahan Akta berhasil')); } else{ \$this->session->set\_flashdata('message', array('danger', 'Perubahan Akta gagal. Mohon coba kembali')); } redirect('akta\_ppat'); } } else{ \$this->edit\_akta\_ppat(); } } public function delete\_akta\_ppat(){  $$id = $this$ ->uri->segment(3);  $\delta$ delete =  $\delta$ this->m\_akta\_ppat->delete\_akta\_ppat( $\delta$ id); if(\$delete  $== 1$ ){ \$this->session->set\_flashdata('message', array('success', 'Penghapusan Akta Biasa berhasil')); } else{ \$this->session->set\_flashdata('message', array('danger', 'Penghapusan Akta Biasa gagal. Mohon coba kembali')); } redirect('akta\_ppat'); }

}

#### Auth.php

```
<?php
defined('BASEPATH') OR exit('No direct script access allowed');
class Auth extends CI_Controller {
        public function __construct(){
                parent:: construct();
                $this->load->model('m_auth');
                $this->load->library('form_validation');
        }
        public function index(){
                redirect('auth/login');
        }
        public function login()
        {
                if(isset($_SESSION['isLogged'])){
                         redirect(base_url());
                }
                $this->load->helper('form');
                $this->load->view('auth/v_loginpage');
        }
        public function login_auth(){
                $this->form_validation->set_rules('login_username', 'Username', 
'trim|required|alpha_numeric');
                $this->form_validation->set_rules('login_password', 'Password', 
'trim|required|alpha_numeric');
                if($this->form_validation->run() == TRUE){
                         if(isset($_POST['login_submit'])){
                                 ~spost_username= $this->input-
>post('login_username');
                                 $post_password = md5($this->input-
>post('login_password'));
                                 \deltadata \login = array('user username' =>
$post_username, 'user_password' => $post_password);
                                 \text{Scheck } login = \text{Sthis} \rightarrow \text{mult} \rightarrow login(\text{Sdata }login);if($check_login){
                                          ssession_data = array(
                                                  'username' \Rightarrow$check_login['user_username'],
                                                  'status' => 
$check_login['user_status'],
```
 $\operatorname{Id}$ '  $\Rightarrow$ \$check\_login['user\_id'], 'name'  $\Rightarrow$ \$check\_login['user\_name'], 'isLogged' => TRUE ); \$this->session->set\_userdata(\$session\_data); redirect(base\_url()); } else{ \$this->session->set\_flashdata('AuthError', array('danger', 'Login gagal')); redirect('auth/login'); } } } else{ \$this->load->view('auth/v\_loginpage'); } } public function logout(){ \$this->session->sess\_destroy(); redirect('auth'); }}

#### Init.php

```
<?php
defined('BASEPATH') OR exit('No direct script access allowed');
class Init extends CI_Controller {
        public function __construct(){
                parent:: construct();
                if(isset($_SESSION['isLogged'])){
                        $this->session->set_userdata('title', 'Beranda');
                        $this->load->model('m_init');
                }
                else{
                        $this->session->set_flashdata('AuthError', array('warning', 
'Mohon untuk login terlebih dahulu'));
                        redirect('auth/login');
                }
        }
        public function index()
```
{ \$num\_of\_row = \$this->m\_init->count\_all(); \$this->load->view('header', \$\_SESSION); \$this->load->view('init/v\_dashboard',array('num\_of\_row' => \$num\_of\_row, \$\_SESSION)); \$this->load->view('footer'); } }

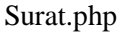

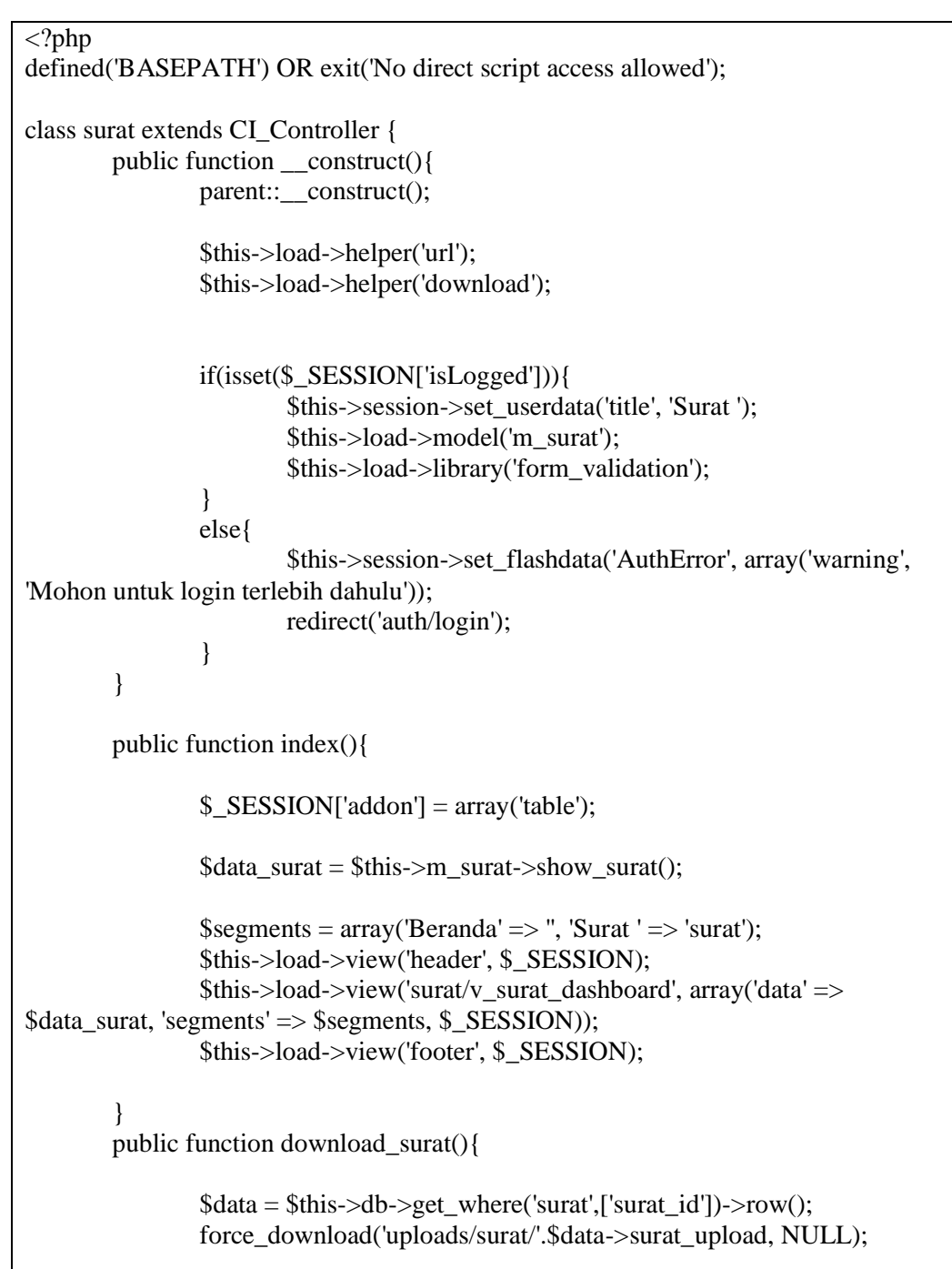

```
}
        public function surat_baru(){
                $this->load->library('form_validation');
                $this->load->helper('form');
                $segments = array('Beranda' => '', 'Surat ' => 'surat', 'Tambahkan Surat 
Baru' \Rightarrow 'surat baru');
                $this->load->view('header', $_SESSION);
                $this->load->view('surat/v_surat_baru', array($_SESSION, 'segments' 
\Rightarrow $segments));
                $this->load->view('footer', $_SESSION);
        }
        public function buat_surat(){
                $this->form_validation->set_rules('input_surat_nomor', 'Nomor Surat', 
'trim|required|numeric');
                $this->form_validation->set_rules('input_surat_sifat', 'Sifat Surat', 
'trim|required');
                $this->form_validation->set_rules('input_surat_penanda_tangan', 
'Nama penanda_tangan', 'trim|required');
                if($this->form_validation->run() == TRUE){
                        if(isset($_POST['submit_surat_baru'])){
                                 $post surat nomor = $this \rightarrow input->post('input_surat_nomor');
                                $post_surat_sifat = $this \rightarrow input->post('input_surat_sifat');
                                $post_surat_penanda_tangan = $this->input-
>post('input_surat_penanda_tangan');
                        if ($surat_upload=''){}else{
                                 $config['upload_path'] = './uploads/surat';
                                 $config['allowed_types'] = 'doc|docx';
                                 \text{Sconfig}['max_size'] = 2048;
                                 $config['file_name'] = 
$post_surat_nomor.$post_surat_tanggal.$post_surat_sifat.$post_surat_penanda_tangan
;
                                 $this->load->library('upload', $config);
                                if(!$this->upload->do_upload('surat_upload')){
                                         $this->session->set_flashdata('message', 
array('danger', 'Upload gagal. Mohon coba kembali'));
                                         redirect('surat');
                                 }else{
                                 $surat_upload=$this->upload->data('file_name');
                        }
                                 \thetadata = array(
```

```
'surat_nomor' \Rightarrow $post_surat_nomor,
                                              'surat tanggal' \Rightarrow date('Y-m-d'),
                                              'surat sifat' =>
strtoupper($post_surat_sifat),
                                              'surat_penanda_tangan' => 
strtoupper($post_surat_penanda_tangan),
                                              'surat dibuat oleh' \implies $ SESSION['id'],
                                              'surat_upload' => $surat_upload,
                                    );
                                    $insert = $this \rightarrow m_surat \rightarrow insert_surat ($data);if(\text{Sinsert} == 1){
                                             $this->session->set_flashdata('message', 
array('success', 'Pembuatan Surat berhasil'));
                                     }
                                    else{
                                              $this->session->set_flashdata('message', 
array('danger', 'Pembuatan Surat gagal. Mohon coba kembali'));
                                     }
                                    redirect('surat');
                           }
                  }
                  else{
                           $this->load->view('header', $_SESSION);
                           $this->load->view('surat/v_surat_baru', array($_SESSION));
                           $this->load->view('footer', $_SESSION);
                  }
                  }
         }
         public function surat_info(){
                  $this->load->helper('form');
                  $id = $this \rightarrow veri \rightarrow segment(3):\delta \text{data}\_\text{surat} = \delta \text{this} > m\_\text{surat} > \text{find}\_\text{surat}(\delta \text{id});\Ssegments = array('Beranda' => ", 'Surat ' => 'surat', 'Nomor : '.\text{sid} =>
'surat/surat_info/'.$id);
                  $this->load->view('header', $_SESSION);
                  $this->load->view('surat/v_surat_info', array('data' => $data_surat, 
'session' \Rightarrow $ SESSION, 'segments' \Rightarrow $segments));
                  $this->load->view('footer', $_SESSION);
         }
         public function edit_surat(){
                  $id = $this->uri->segment(3);
                  \deltadata surat = \deltathis->m surat->find surat(\deltaid);
                  \Ssegments = array('Beranda' => ", 'Surat ' => 'surat', 'Nomor : '.\text{sid} =>
'surat/edit_surat/'.$id);
                  $this->load->view('header', $_SESSION);
```

```
$this ->load->view('surat/v_surat_edit', array('data' => $data_surat,
'session' => $ SESSION, 'segments' => $segments));
                $this->load->view('footer', $_SESSION);
        }
        public function surat_update(){
                $id = $this->uri->segment(3);
                $this->form_validation->set_rules('input_surat_nomor', 'Nomor Surat', 
'trim|required|numeric');
                $this->form_validation->set_rules('input_surat_sifat', 'Sifat Surat', 
'trim|required');
                $this->form_validation->set_rules('input_surat_penanda_tangan', 
'Nama penanda_tangan', 'trim|required');
                if($this->form_validation->run() == TRUE){
                        if(isset($_POST['submit_surat_edit'])){
                                $post surat nomor = $this \rightarrow input->post('input_surat_nomor');
                                $post surat sifat = $this \rightarrow input->post('input_surat_sifat');
                                $post_surat_penanda_tangan = $this \rightarrow input->post('input_surat_penanda_tangan');
                        if ($Surat_upload=''){}else{
                                $config['upload_path'] = './uploads/surat';
                                $config['allowed_types'] = 'doc|docx';
                                \text{Sconfig}['max_size'] = 2048;
                                $config['file_name'] = 
$post_surat_nomor.$post_surat_tanggal.$post_surat_sifat.$post_surat_penanda_tangan
;
                                $this->load->library('upload', $config);
                        }
                                if(!$this->upload->do_upload('surat_upload')){
                                        $this->session->set_flashdata('message', 
array('danger', 'Upload gagal. Mohon coba kembali'));
                                        redirect('surat');
                        } else{
                                $surat_upload=$this->upload->data('file_name');
                        }
                                \thetadata = array(
                                        'surat_nomor' \implies$post_surat_nomor,
                                        'surat sifat' \Rightarrowstrtoupper($post_surat_sifat),
                                        'surat_penanda_tangan' => 
strtoupper($post_surat_penanda_tangan),
                                        'surat_upload' => 
$surat_upload,
                                );
```

```
\text{Sinsert} = \text{Sthis} > m \text{ surat} > \text{update} \text{ surat}(\text{Sid}, \text{Sdata});if(\text{Sinsert} == 1){
                                              $this->session->set_flashdata('message', 
array('success', 'Perubahan Surat berhasil'));
                                     }
                                     else{
                                              $this->session->set_flashdata('message', 
array('danger', 'Perubahan Surat gagal. Mohon coba kembali'));
                                     }
                                     redirect('surat');
                            }
                  }
                  else{
                            $this->edit_surat();
                  }
         }
         public function delete_surat(){
                  $id = $this->uri->segment(3);
                  $delete = $this \rightarrow m surat->delete\_surat($id);if(\deltadelete == 1)\delta$this->session->set_flashdata('message', array('success', 
'Penghapusan Surat berhasil'));
                  }
                  else{
                            $this->session->set_flashdata('message', array('danger', 
'Penghapusan Surat gagal. Mohon coba kembali'));
                  }
                  redirect('surat');
         }
}
```
#### Tamu.php

```
<?php
defined('BASEPATH') OR exit('No direct script access allowed');
class Tamu extends CI_Controller {
        public function __construct(){
                parent::__construct();
                if(isset($_SESSION['isLogged'])){
                        $this->session->set_userdata('title', 'Tamu');
                        $this->load->model('m_tamu');
```

```
$this->load->library('form_validation');
               }
               else{
                       $this->session->set_flashdata('AuthError', array('warning', 
'Mohon untuk login terlebih dahulu'));
                       redirect('auth/login');
                }
       }
       public function index(){
               \S_SESSION['addon'] = array('table');
               $data_tamu = $this->m_tamu->show_tamu();
               \Ssegments = array('Beranda' => ", 'Tamu' => 'Tamu',);
               $this->load->view('header', $_SESSION);
               $this ->load->view('tamu/v_tamu_dashboard', array('data' =>
$data_tamu, 'segments' => $segments, $_SESSION));
               $this->load->view('footer', $_SESSION);
       }
       public function tamu_baru(){
               $this->load->library('form_validation');
               $this->load->helper('form');
               \Ssegments = array('Beranda' => ", 'Tamu' => 'tamu', 'Tambahkan
Kunjungan Tamu Baru' => 'tamu/tamu_baru');
               $this->load->view('header', $_SESSION);
               $this->load->view('tamu/v_tamu_baru', array('segments' => 
$segments, $_SESSION));
               $this->load->view('footer', $_SESSION);
       }
       public function buat \tanh()$this->form_validation->set_rules('input_tamu_nama', 'Nama Tamu', 
'trim|required');
               $this->form_validation->set_rules('input_tamu_alamat', 'Alamat', 
'trim|required');
               $this->form_validation->set_rules('input_tamu_no_hp', 'Nomor 
Handphone', 'trim|required');
               $this->form_validation->set_rules('input_tamu_keterangan', 
'Keterangan', 'trim|required');
               if($this->form_validation->run() == TRUE){
                       if(isset($_POST['submit_tamu_baru'])){
                               $post tamu nama = $this-
>input->post('input_tamu_nama');
                               $post tamu alamat = $this \rightarrow input->post('input_tamu_alamat');
                               $post tamu no hp = $this \rightarrow input->post('input_tamu_no_hp');
```
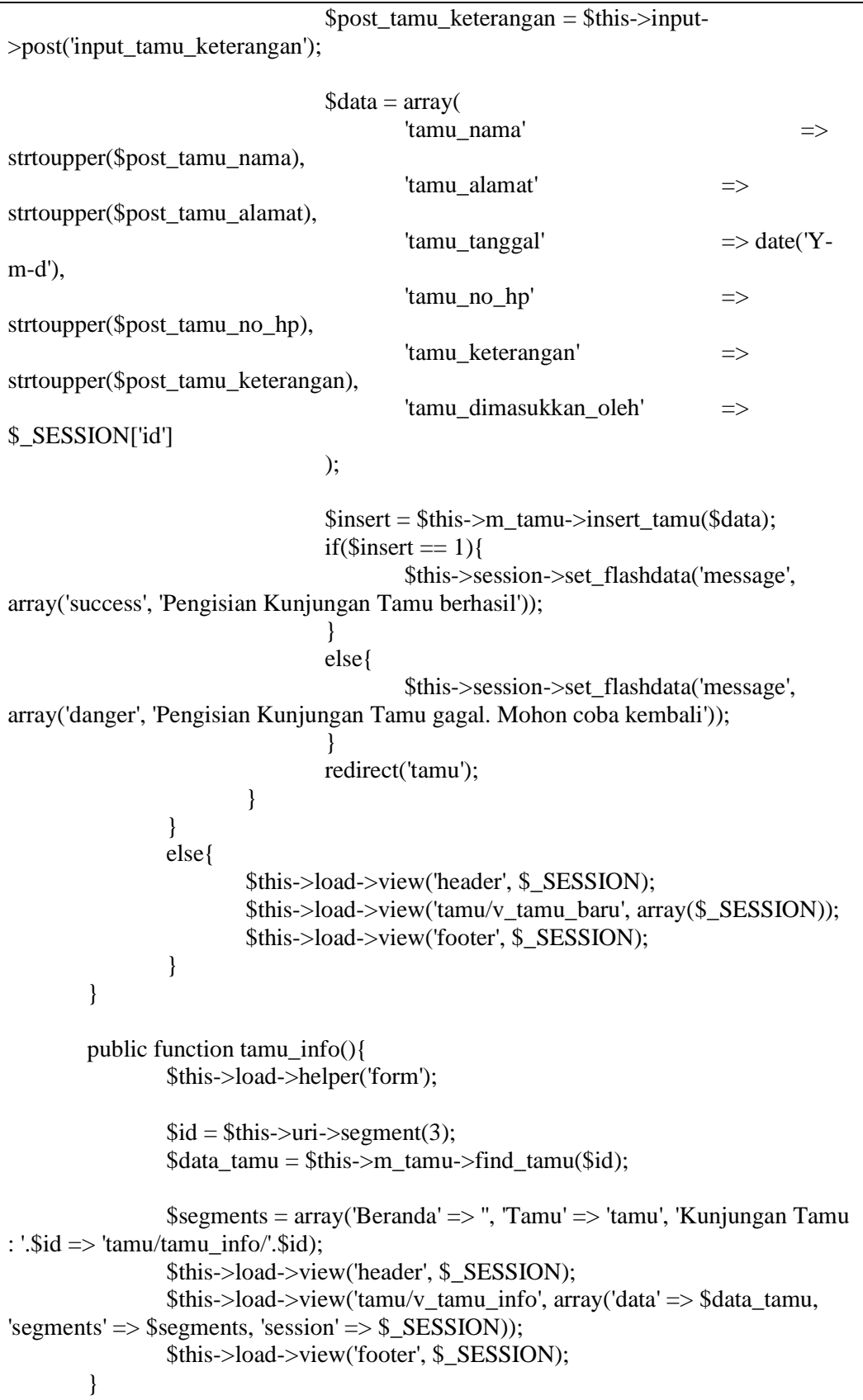

```
public function edit \tanh()$id = $this->uri->segment(3);
               $data_tamu = $this->m_tamu->find_tamu($id);
               \Sigma segments = array('Beranda' => ", 'Tamu' => 'tamu', 'Nomor : '.$id =>
'tamu/edit_tamu/'.$id);
               $this->load->view('header', $_SESSION);
               $this->load->view('tamu/v_tamu_edit', array('data' => $data_tamu, 
'segments' => ssegments, 'session' => s SESSION));
               $this->load->view('footer', $_SESSION);
       }
       public function tamu_update(){
               $id = $this->uri->segment(3);
               $this->form_validation->set_rules('input_tamu_nama', 'Nama', 
'trim|required');
               $this->form_validation->set_rules('input_tamu_no_hp', 'No HP', 
'trim|required|numeric');
               $this->form_validation->set_rules('input_tamu_alamat', 'Alamat', 
'trim|required');
               $this->form_validation->set_rules('input_tamu_keterangan', 
'Keterangan', 'trim|required');
               if($this->form_validation->run() == TRUE){
                       if(isset($_POST['submit_tamu_edit'])){
                               $post tamu nama = $this>input->post('input_tamu_nama');
                               \text{8post}_tamu_no_hp = \text{5this}->input-
>post('input_tamu_no_hp');
                               $post_tamu_0alamat = $this->input-
>post('input_tamu_alamat');
                               $post_tamu_keterangan = $this \rightarrow input->post('input_tamu_keterangan');
                               \thetadata = array(
                                       'tamu_nama' => 
$post_tamu_nama,
                                       'tamu no hp' \impliesstrtoupper($post_tamu_no_hp),
                                       'tamu_keterangan' => 
strtoupper($post_tamu_keterangan),
                                       'tamu_alamat' =>
strtoupper($post_tamu_alamat),
                               );
                               $insert = $this ->m_tamu->update_tamu($id, $data);
                               if(\text{Sinsert} == 1){
                                       $this->session->set_flashdata('message', 
array('success', 'Perubahan Kunjungan Tamu berhasil'));
                               }
```

```
else{
                                         $this->session->set_flashdata('message', 
array('danger', 'Perubahan Kunjungan Tamu gagal. Mohon coba kembali'));
                                 }
                                redirect('tamu');
                        }
                }
                else{
                        $this->edit_tamu();
                }
        }
        public function delete_tamu(){
                $id = $this->uri->segment(3);
                \deltadelete = \deltathis->m_tamu->delete_tamu(\deltaid);
                if($delete== 1){
                        $this->session->set_flashdata('message', array('success', 
'Penghapusan Kunjungan Tamu berhasil'));
                }
                else{
                        $this->session->set_flashdata('message', array('danger', 
'Penghapusan Kunjungan Tamu gagal. Mohon coba kembali'));
                }
                redirect('tamu');
        }
        public function load_tamu(){
                // $all_tamu= $this->db->get('tamu')->result();
                $data_tamu = $this->m_tamu->show_tamu();
                echo json_encode($data_tamu);
        }
}
```

```
User.php
```
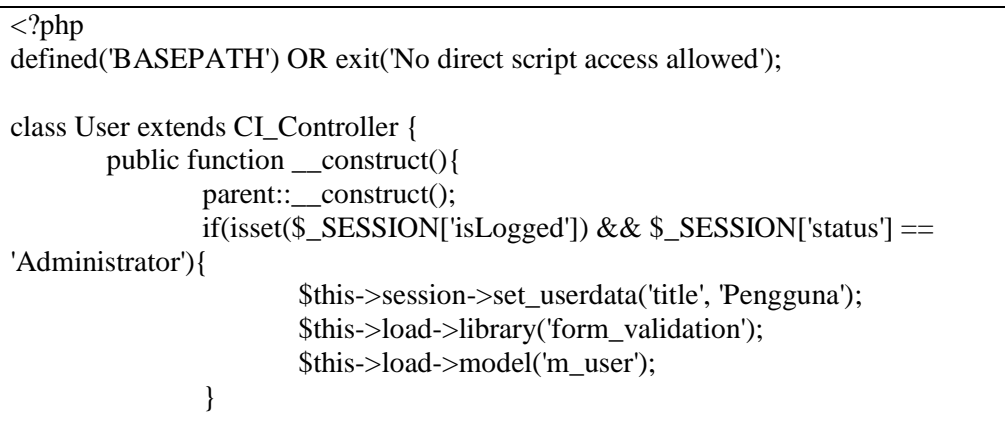

```
else{
                        $this->session->set_flashdata('AuthError', array('warning', 
'Mohon untuk login terlebih dahulu'));
                        redirect('auth');
                }
        }
        public function index()
        {
                $this->load->helper('form');
                \S_SESSION['addon'] = array('table');
                $data_user = $this->m_user->show_user();
                $this->load->view('header', $_SESSION);
                $this->load->view('user/v_user_dashboard', array('data' => $data_user, 
$_SESSION));
                $this->load->view('footer', $_SESSION);
        }
        public function create_user(){
                $this->load->view('header', $_SESSION);
                $this->load->view('user/v_user_create', $_SESSION);
                $this->load->view('footer', $_SESSION);
        }
        public function create_new(){
                $this->form_validation->set_rules('input_name', 'Nama Pengguna', 
'trim|required|alpha_numeric_spaces');
                $this->form_validation->set_rules('input_username', 'Username', 
'trim|required|alpha_numeric');
                $this->form_validation->set_rules('input_password', 'Password', 
'trim|required');
                if($this->form_validation->run() == TRUE){
                        if(isset($_POST['submit_new_account'])){
                                $post_name = $this \rightarrow input->post('input_name');
                                $post<sub>username</sub> = $this > input->post('input_username');
                                $post password = $this->input-
>post('input_password');
                                $post\_status = $this \rightarrow input \rightarrow post('input\_status');\deltadata = array(
                                        'user_name' => $post_name,
                                        'user username' \implies $post username,
                                        'user_password' \impliesmd5($post_password),
                                        'user\_status' \implies $post_status,
```
'user\_created\_date'  $\Rightarrow$  date("Y-m-d"), 'user created by'  $\implies$  \$ SESSION['id'] );  $$username_available = $this \rightarrow m_user-$ >check\_username(\$data['user\_username']); if(\$username\_available == 0){  $$insert = $this \rightarrow m_user \rightarrow add_user($data);$ if( $\text{Sinsert} \geq 1$ ){ \$this->session- >set\_flashdata('message', array('success', 'Penambahan pengguna berhasil')); } else{ \$this->session- >set\_flashdata('message', array('danger','Penambahan pengguna gagal. Mohon coba kembali. ')); } redirect('user'); } else{ \$this->session->set\_flashdata('message', array('danger', 'Username yang anda masukkan sudah digunakan. Mohon gunakan username lain.')); redirect('user/create\_user'); } } } else{ \$this->create\_user(); } } public function info\_user(){  $$id = $this$ ->uri->segment(3);  $\delta \text{data\_user} = \delta \text{this} > m\_user > find\_user(\delta id);$ \$this->load->view('header', \$\_SESSION);  $$this$  ->load->view('user/v\_user\_info', array('data' => \$data\_user,  $'session' =>$ \$ $\_SESSION$ ); \$this->load->view('footer', \$\_SESSION); } public function delete\_user(){ if(isset(\$\_POST['submit\_delete\_account'])){  $$id = $this$ ->uri->segment(3);  $if(\$id == \$$  SESSION['id']){

\$this->session->set\_flashdata('message', array('danger','Anda tidak dapat menghapus akun anda sendiri.')); } else{ \$delete\_user = \$this->m\_user->delete\_user(\$id); if(\$delete\_user){ \$this->session->set\_flashdata('message', array('success','Berhasil menghapus akun pengguna.')); } else{ \$this->session->set\_flashdata('message', array('danger','Gagal menghapus akun pengguna.')); } } redirect('user'); } } public function edit\_user(){ if(isset(\$\_POST['submit\_edit\_account'])){  $$id = $this$ ->uri->segment(3);  $$post_name = $this \rightarrow input-$ >post('input\_name\_edit'); \$post\_username= \$this->input->post('input\_username\_edit');  $$post\_status = $this \rightarrow input \rightarrow post('input\_status\_edit');$  $\delta$ data = array(  $'user_name'$   $\implies$  \$post\_name, 'user\_username' => \$post\_username, 'user\_status' => \$post\_status );  $\delta$ edit user =  $\delta$ this->m\_user->edit\_user( $\delta$ id,  $\delta$ data); if(\$edit\_user){ \$this->session->set\_flashdata('message', array('info','Berhasil memperbaharui data akun pengguna.')); } else{ \$this->session->set\_flashdata('message', array('danger','Gagal memperbaharui data akun pengguna.')); } redirect('user/info\_user/'.\$id); } } }

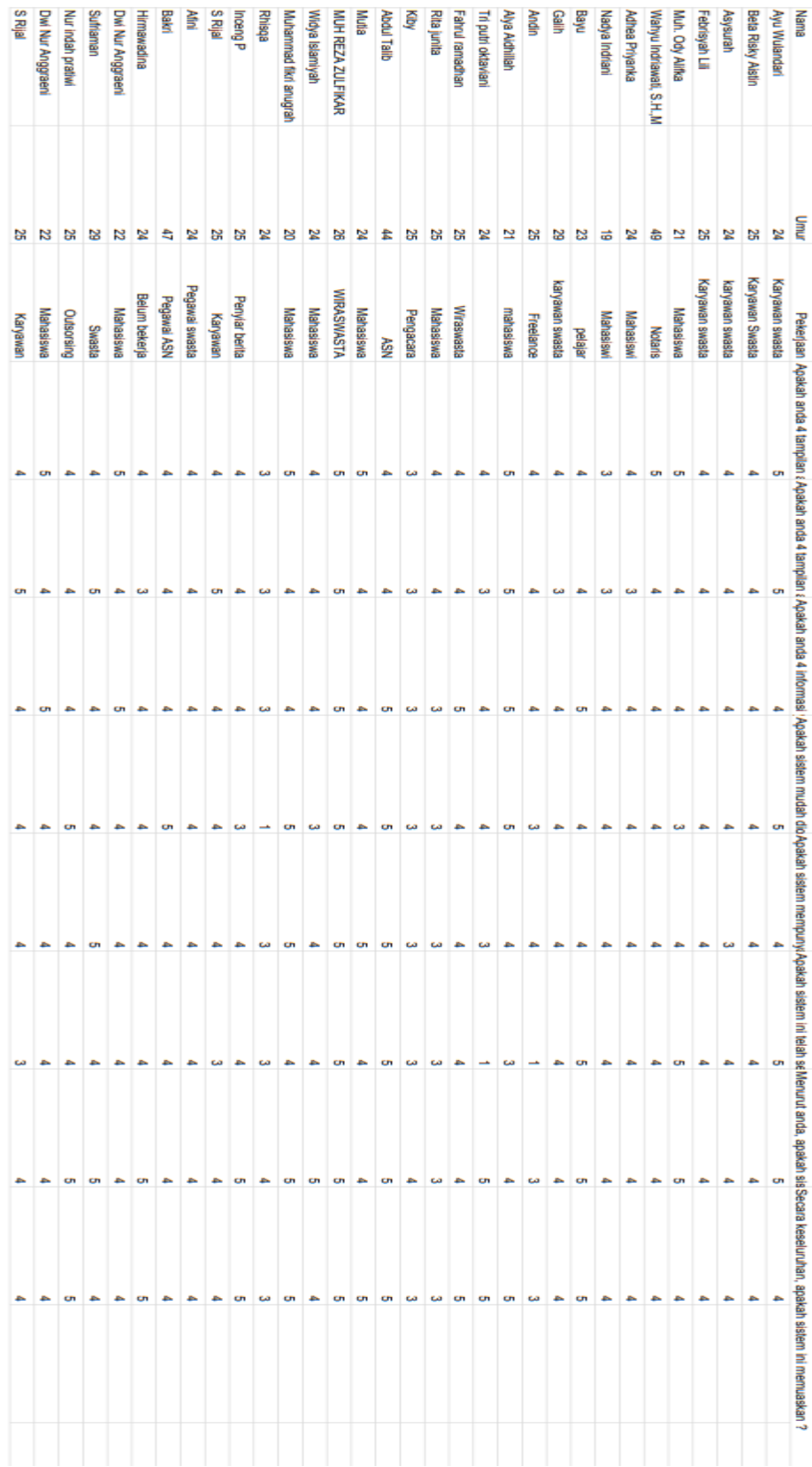

# **Hasil Rekap Kuisioner Untuk Setiap responden**

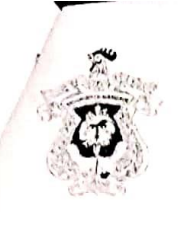

# KEMENTERIAN PENDIDIKAN DAN KEBUDAYAAN UNIVERSITAS HASANUDDIN **FAKULTAS TEKNIK**

Poros Malino Km.6Bontomarannu(92172) Gowa, Sulawesi Selatan 92172, Sulawesi Selatan Telp. (0411) 586015, 586262 Fax (0411) 586015 http://eng.unhas.ac.id. Email: teknik@unhas.ac.id

# **SURAT PENUGASAN** No. 11898/UN4.7.1/TD.06/2020

: Dekan Fakultas Teknik Universitas Hasanuddin. Dari

: Mereka yang tercantum namanya di bawah ini. Kepada.

Isi

: 1. Bahwa berdasarkan peraturan Akademik Universitas Hasanuddin Tahun 2003 Pasal Bahwa berdasarkan peraturan Akademik Oniversitas Hasahdadin 2000.<br>36 butir 3 point a, b (SK. Rektor Unhas Nomor : 1067/J04/PP.08/2008), dengan ini 36 butir 3 point a, b (SK. Rektor United Notified 1967) 30 https://www.state.org/<br>menugaskan Saudara sebagai PANITIA UJIAN SARJANA Program Strata Satu menugaskan Saudara sebagai PANTITA UJIAN SARJANA Tregram dengan susunan sebagai berikut:

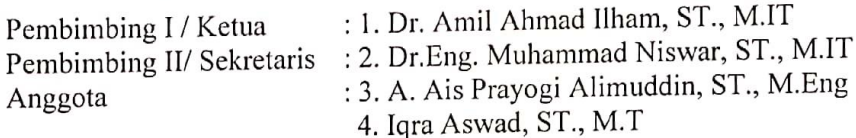

untuk menguji bagi mahasiswa tersebut di bawah ini :

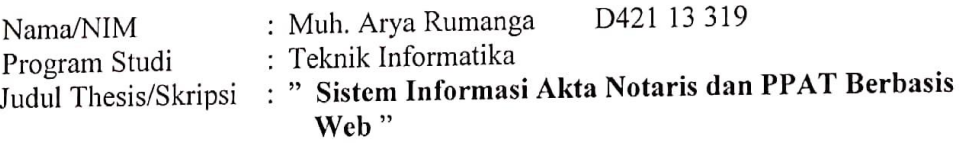

- 2. Waktu Ujian ditetapkan oleh Panitia Ujian Sarjana Program Strata Satu (S1).
- 3. Agar Surat penugasan ini dilaksanakan sebaik-baiknya dengan penuh rasa tanggung jawab.
- 4. Surat penugasan ini berlaku sejak tanggal ditetapkan sampai dengan berakhirnya Ujian Sarjana tersebut, dengan ketentuan bahwa segala sesuatunya akan ditinjau dan Ujian sarjana tersebut, dengan ketemuan bahwa begaal bertakannya mampungkan bandapat kekeliruan dalam keputusan ini.

Ditetapkan di Gowa, Pada tanggal 28 Agustus 2020 a.n. Dekan

Wakil Dekan Bidang Akademik

Prof. Baharuddin Hamzah, ST., M.Arch., Ph.D NIP.1969030819951210011

Tembusan:

- 1. Dekan Fak. Teknik Unhas
- 2. Ketua Departemen Teknik Informatika FT-UH
- 3. Kasubag, Umum dan Perlengkapan FT-UH

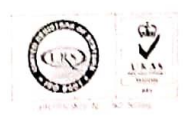

# KEMENTERIAN RISET, TEKNOLOGI DAN PENDIDIKAN TINGGI UNIVERSITAS HASANUDDIN

**FAKULTAS TEKNIK** 

# Poros Malino Km. 6, Bontomarannu (92172) Gowa, Sulawesi Selatan, 92172, Sulawesi Selatan, Telp. (0411) 586015,586262 Fax (0411) 586015, http:://eng.unhas.ac.id Email : teknik@unhas.ac.id

# **SURAT PENUGASAN** No. 6265/UN4.8.1/PP.36/2017

- : Dekan Fakultas Teknik Universitas Hasanuddin Dari
- Kepada
- : 1. Dr. Amil Ahmad Ilham, ST., M.IT. 2. Dr-Eng. Muhammad Niswar, ST., M.IT.

Pemb. I Pemb. II

Isi

: 1. Berdasarkan Surat Ketua Departemen Teknik Elektro Fakultas Teknik Nomor.364/UN4.8.TI/PP.35/2017 tanggal 05 Juni 2017 tentang usul DOSEN PEMBIMBING MAHASISWA, maka dengan ini kami menugaskan Saudara untuk membimbing penulisan Skripsi/Tugas Akhir mahasiswa Teknik Informatika Fakultas Teknik Universitas Hasanuddin di bawah ini :

Nama: Muh Arya Rumanga No. Stambuk: D42113319

Judul Skripsi/Tugas Akhir:

" Sistem Informasi Manajemen Akta PPAT Notaris Berbasis Cloud Computing (Studi Kasus: Notaris dan PPAT Wahyu Indriawati, SH., M.Kn) "

- 2. Surat penugasan pembimbing ini mulai berlaku sejak tanggal ditetapkannya dan berakhir sampai selesainya penulisan Skripsi/Tugas Akhir mahasiswa tersebut.
- 3. Agar penugasan ini dilaksanakan sebaik-baiknya dengan penuh rasa tanggung jawab.

Ditetapkan di Makassar Pada tanggal 07 Juni 2017 a.n. Dekan. Wakil Dekan Bidang Akademik Dr. Ir. Muhammad Ramli, MT NIP. 196807181993091001

#### Tembusan:

- 1. Dekan FT-UH,
- 2. Ketua Departemen Teknik Elektro FT-UH,
- 3. Mahasiswa yang bersangkutan

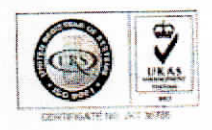

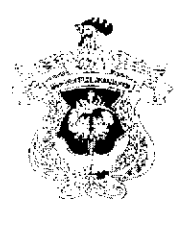

# KEMENTERIAN PENDIDIKAN DAN KEBUDAYAAN UNIVERSITAS HASANUDDIN

# **FAKULTAS TEKNIK**

DEPARTEMEN TEKNIK INFORMATIKA

Kampus FakultasTeknikUnhas, Jl. PorosMalino, Gowa

seites and selection in Email: informatika@unhas.ac.id ing.

# **BERITA ACARA SEMINAR HASIL**

Pada hari ini Selasa, tanggal 7 Juli 2020 Pukul 13,00 WITA - Selesai bertempat di Ruang Lab. SEIS Departemen Teknik Informatika Gowa, telah dilaksanakan Seminar Hasil bagi Saudara:

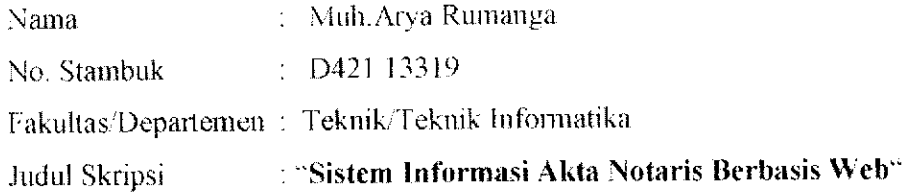

Yang dihadiri oleh Tim Penguji Seminar Hasil sebagai berikut:

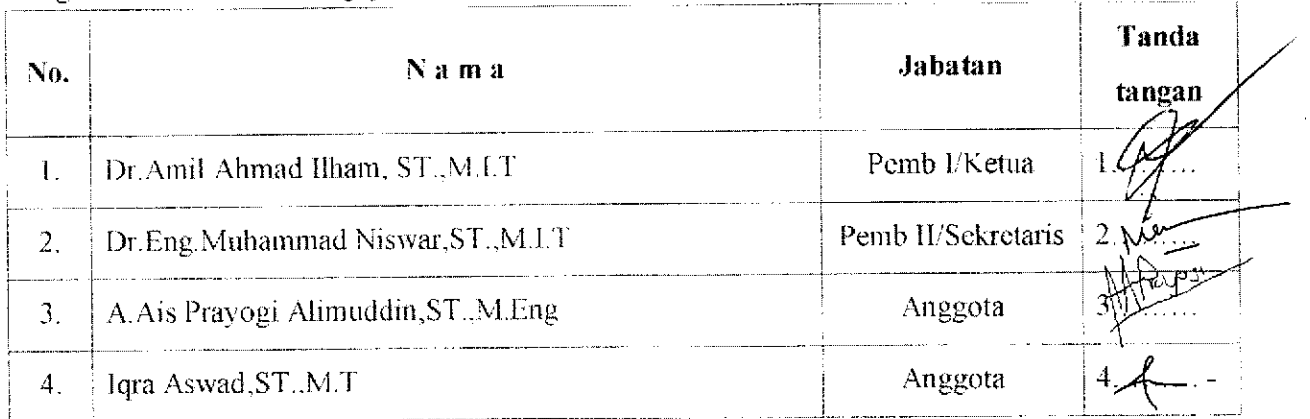

Hasil keputusan Tim Penguji Seminar Hasil : Lulus<sup>1</sup>/ Tidak lulus dengan nilai angka dan huruf  $\ldots \ldots \mathcal{B}$ 

> Makassar, 7 Juli 2020 Ketua/Sekretaris Panitia Újian,

Dr. Amil Ahnyad Ilham, ST.,M.I.T

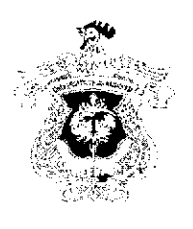

# KEMENTERIAN PENDIDIKAN DAN KEBUDAYAAN UNIVERSITAS HASANUDDIN FAKULTAS TEKNIK

DEPARTEMEN TEKNIK INFORMATIKA

Kampus FakultasTeknikUuhas, Jl. PorosMalino, Gowa

**Conference Company & Email: informatika@unhas.ac.id** 

#### **BERITA ACARA UJIAN SKRIPSI**

Pada hari ini Senin, tanggal 31 Agustus 2020 Pukul 16.00 WITA - Selesai bertempat di Ruang Lab. SEIS Departemen Teknik Informatika Gowa, telah dilaksanakan Ujian Skripsi bagi Saudara:

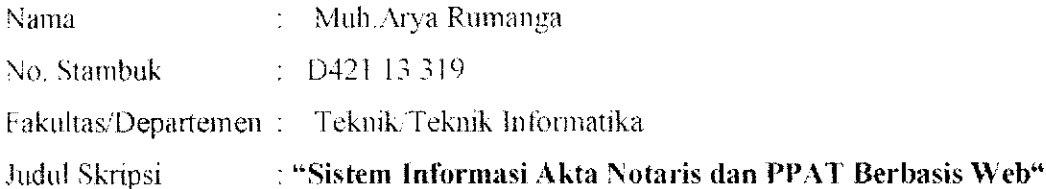

Yang dihadiri oleh Tim Penguji Ujian Skripsi sebagai berikut:

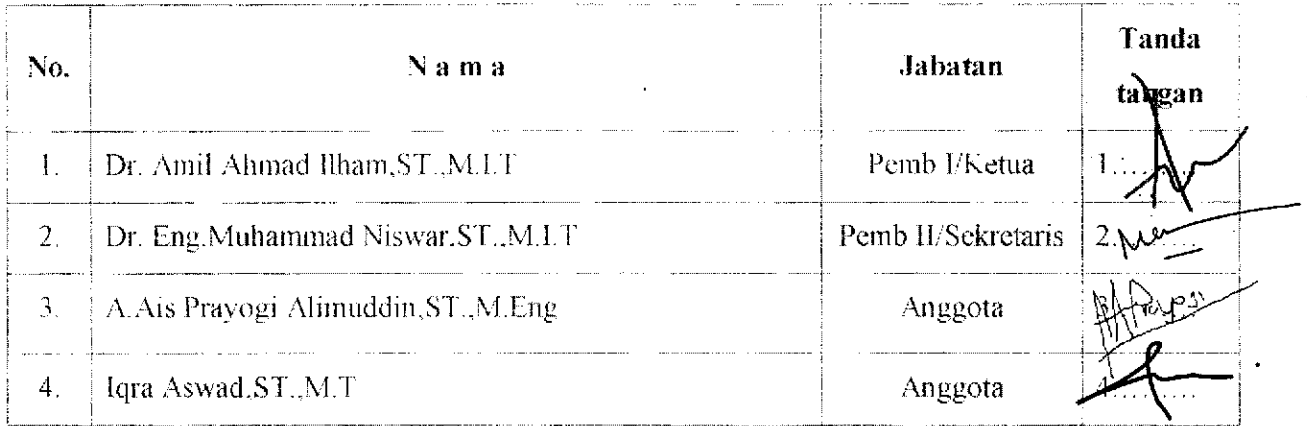

Hasil keputusan Tim Penguji Ujian Skripsi/Tugas Akhir : Lulus / Tidak lulus dengan nilai angka 

Gowa, 31 Agustus 2020 Ketua/Sek**f**etaris Panitia Ujian, Dr. Amil Ahmad Illiam, ST., M.LT

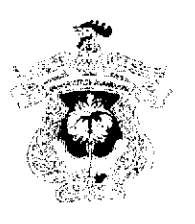

# KEMENTERIAN PENDIDIKAN DAN KEBUDAYAAN UNIVERSITAS HASANUDDIN FAKULTAS TEKNIK

DEPARTEMEN TEKNIK INFORMATIKA

Kampus FakultasTeknikUnhas, Jl. PorosMalino, Gowa Expression with a state of the second state informatika conhastactid

## DAFTAR HADIR UJIAN SKRIPSI MAHASISWA **FAKULTAS TEKNIK UNHAS**

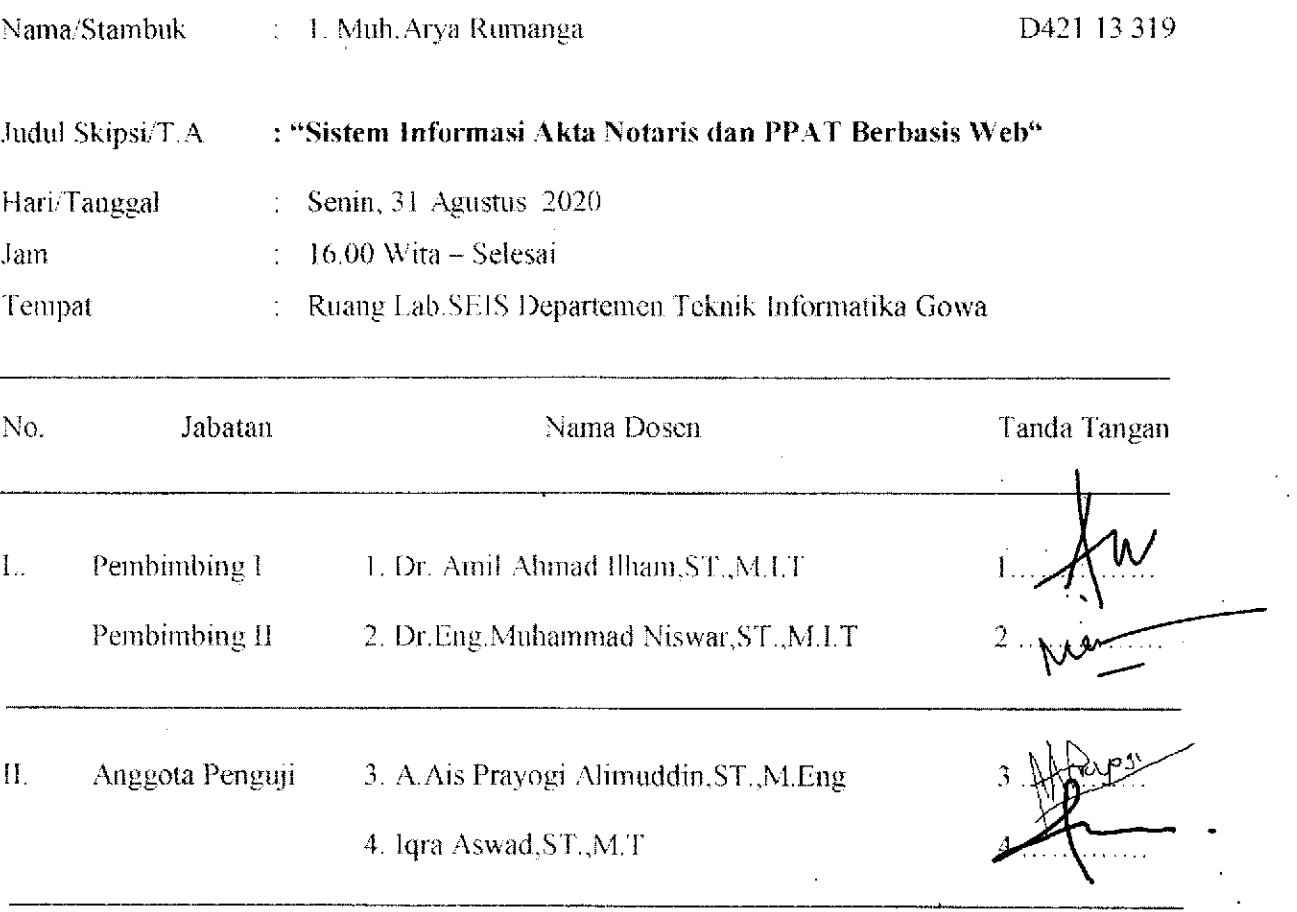

#### PANITIA UJIAN

Ketua. ad Ilham, ST., M.I.T. Dr. Amil Ali

Sekretaris,

Dr.Eng.Muhammad Niswar,ST.,M.I.T

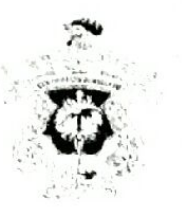

# KEMENTERIAN PENDIDIKAN DAN KEBUDAYAAN UNIVERSITAS HASANUDDIN **FAKULTAS TEKNÍK**

DEPARTEMEN TEKNIK INFORMATIKA

Kampus Fakultas Icknikt nhas, Jl. Poros Malino. Gowa , Email: informatika a unhas.ac.id

SURAT KETERANGAN NILAH UJIAN SKRIPSI / UN4 7.7 TI PK.03.06/2020 Nomor.

Pada hari ini Senin, tanggal 31 Agustus 2020 Pukul 16,00 WITA - Selesai bertempat di Ruang Lab.SEIS Departemen Teknik Informatika Gowa, telah dilaksanakan Ujian Skripsi bagi Saudara:

Nama : Muh.Arya Rumanga No. Stambuk  $\pm$  D421 13.319 Fakultas/Departemen: Teknik/Teknik Informatika Judul Skripsi

: "Sistem Informasi Akta Notaris dan PPAT Berbasis Web"

Setelah pembawa ujian Skripsi menguraikan tugas akhirnya dan menjawab pertanyaan dari Tim Penguji dinyatakan Lulus / Tidak Lulus dengan nilai

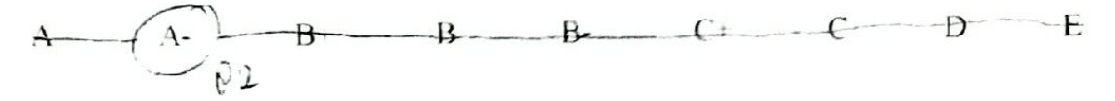

Mengetahui:

Ketua Deparlemen Tek.Informatika.

Dr. Amil Ahrhad Ilham ST., M.I.T Nip. 19731010 199802 1 001

Dosen Penguji,

Dr Amil Ahmad Ilham, ST., M.I.T Nip. 1973 010 199802 1 001

Diketahui oleh. a.n. Dekan, Wakil Dekan Bidang Akademik, Riset dan Inovasi

Prof. Baharuddin Hamzah, ST., M. Arch., Ph.D Nip. 19690308 199512 1 001

# KARTU BIMBINGAN SKRIPSI

Prodi SI Teknik Informatika Universitas Hasanuddin

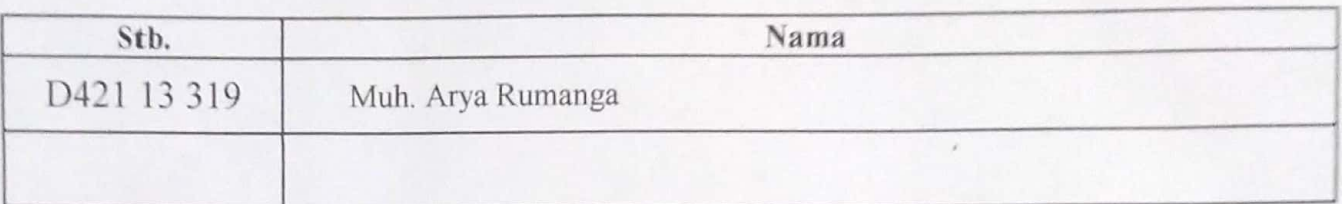

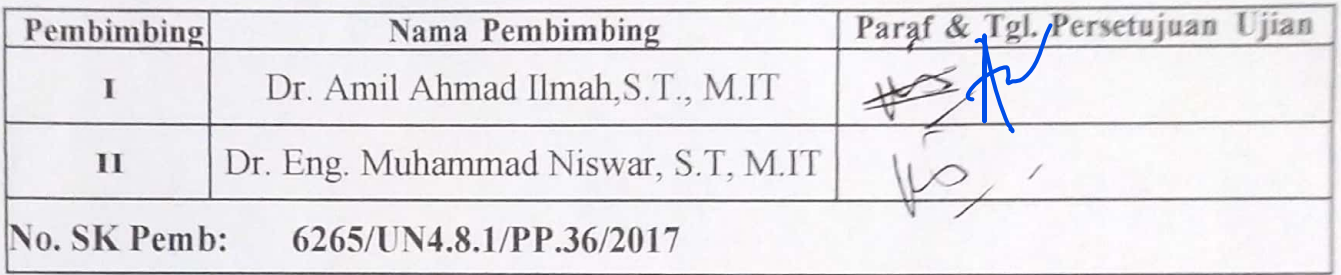

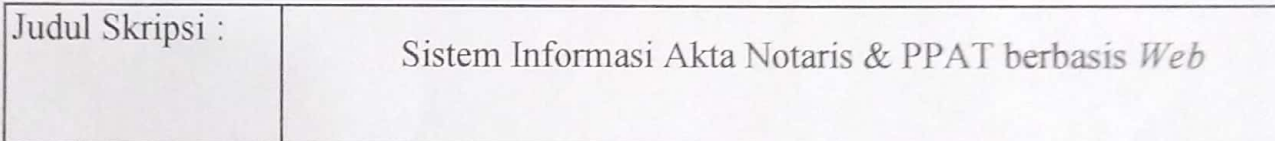

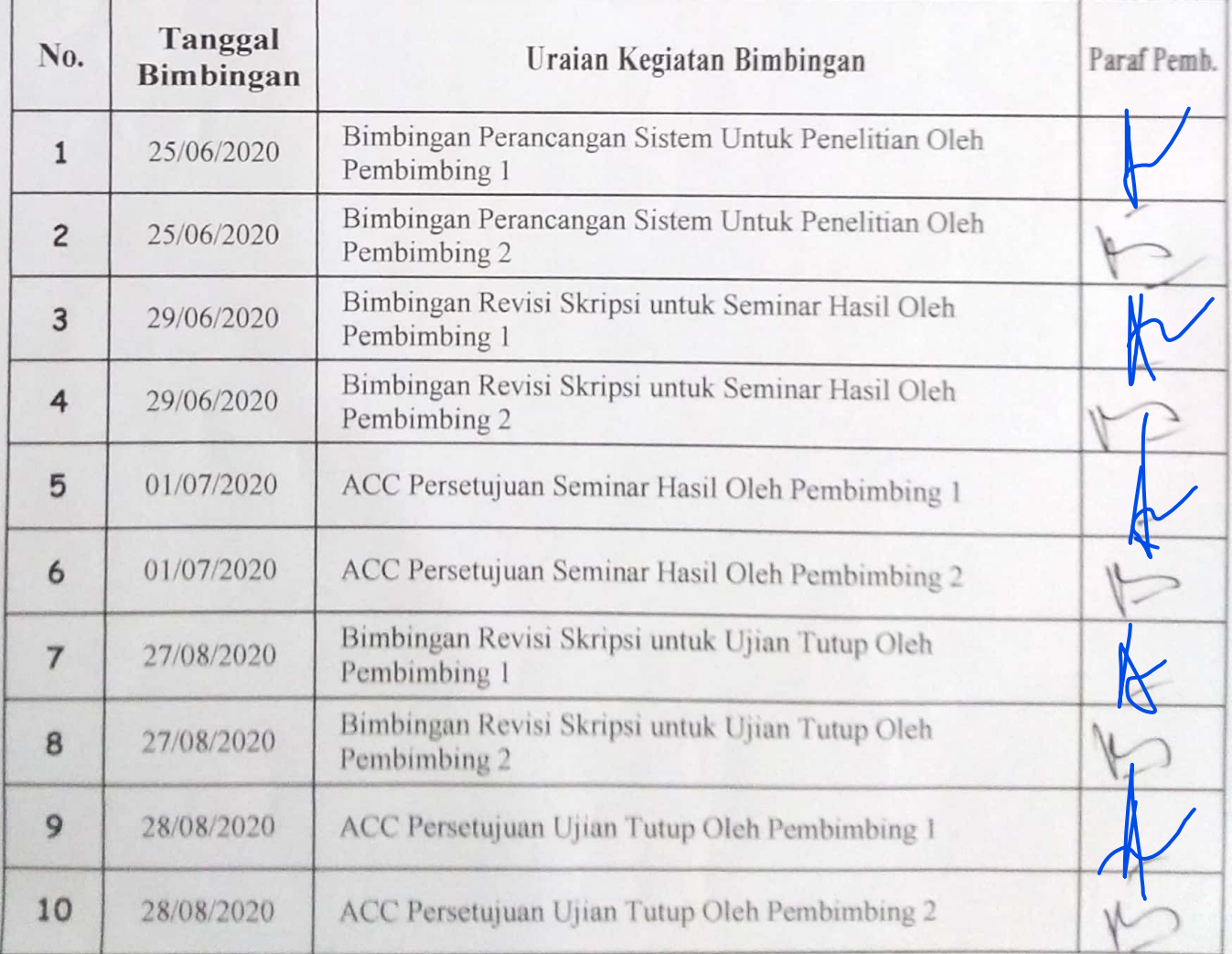

# **LEMBAR PERBAIKAN SKRIPSI**

# "SISTEM INFORMASI MANAJEMEN AKTA NOTARIS & PPAT

# **BERBASIS WEB** "

#### Oleh:

#### **MUH. ARYA RUMANGA**

### D421 13 319

Skripsi ini telah dipertahankan pada Ujian Akhir Sarjana tanggal 31 Agustus 2020 Telah dilakukan perbaikan penulisan dan isi skripsi berdasarkan usulan dari penguji dan pembimbing skripi.

Persetujuan perbaikan oleh tim penguji:

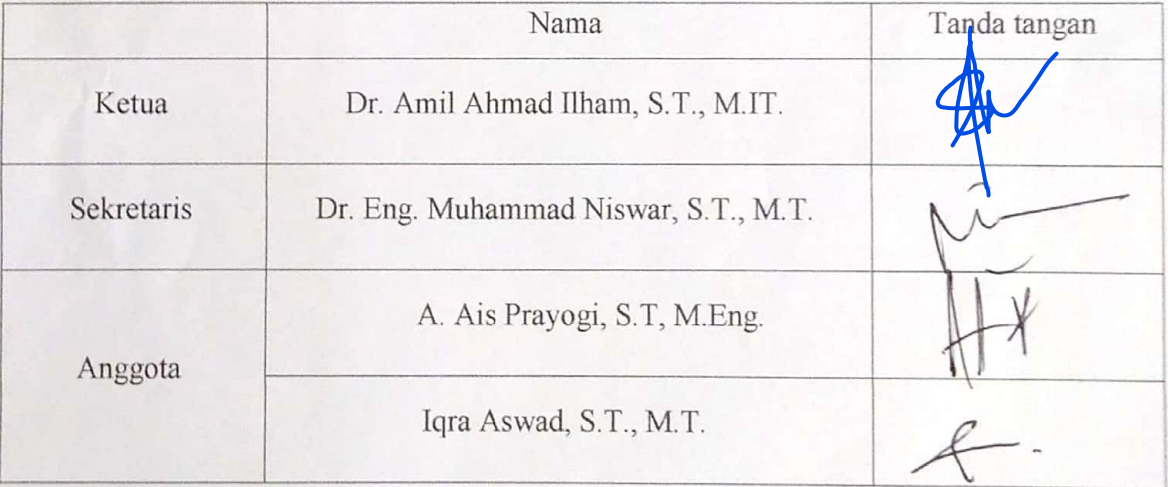

Persetujuan perbaikan oleh pembimbing:

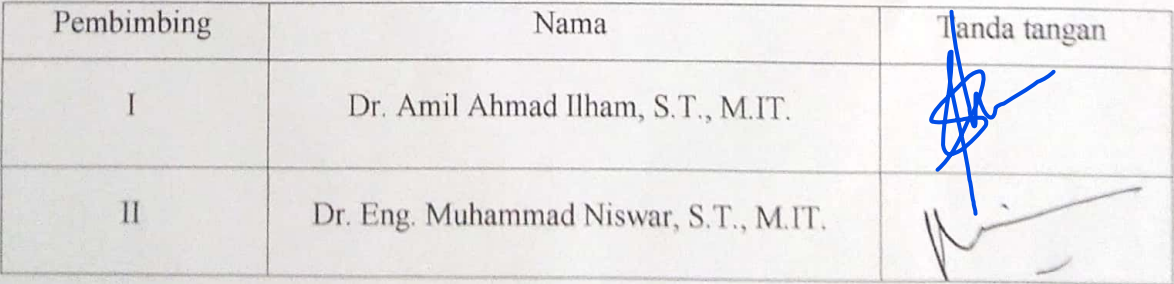